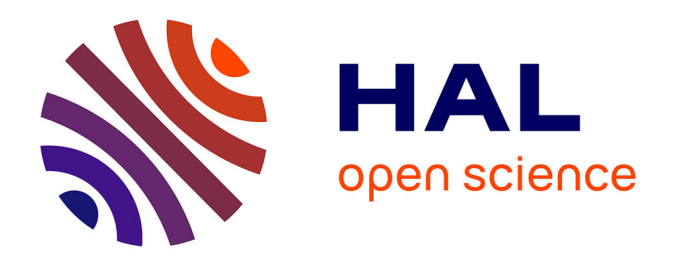

# **Mise en place d'un système de gestion des partitions, principalement de chants, appartenant à Domaine Musiques**

Élise Duflos

#### **To cite this version:**

Élise Duflos. Mise en place d'un système de gestion des partitions, principalement de chants, appartenant à Domaine Musiques. Sciences de l'information et de la communication. 1999. dumas-01724025ff

## **HAL Id: dumas-01724025 <https://dumas.ccsd.cnrs.fr/dumas-01724025>**

Submitted on 6 Mar 2018

**HAL** is a multi-disciplinary open access archive for the deposit and dissemination of scientific research documents, whether they are published or not. The documents may come from teaching and research institutions in France or abroad, or from public or private research centers.

L'archive ouverte pluridisciplinaire **HAL**, est destinée au dépôt et à la diffusion de documents scientifiques de niveau recherche, publiés ou non, émanant des établissements d'enseignement et de recherche français ou étrangers, des laboratoires publics ou privés.

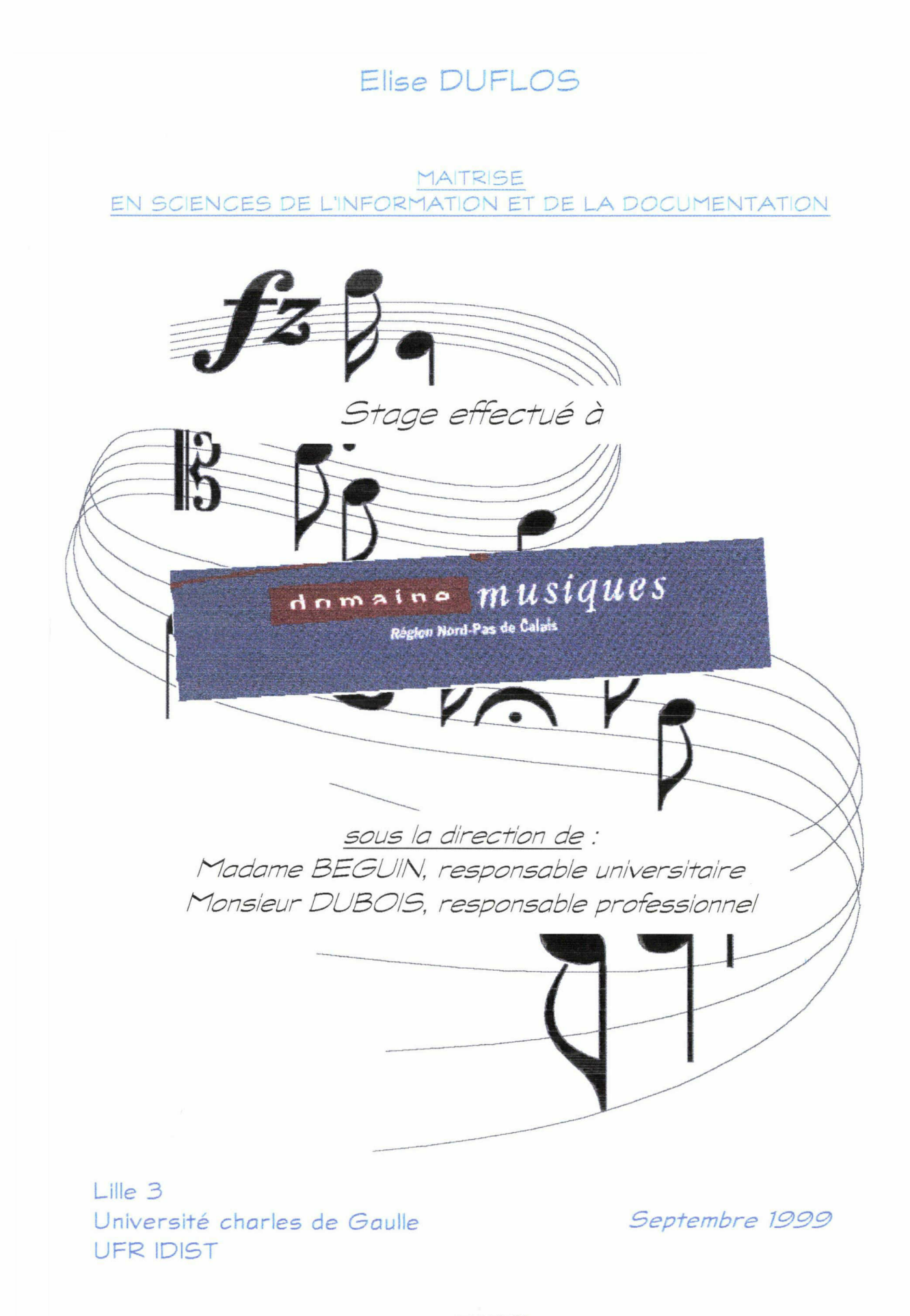

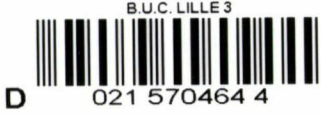

# REMERCIEMENTS

Je tiens à remercier :

- **WELT** Madame BEGUIN, professeur, pour son soutien,
- **Monsieur DUBOIS, pour son attention et son aide,**
- **Madame PLANCQ, pour sa participation active au projet,**
- substract de Domaine Musiques, pour son accueil chaleureux,
- Monsieur RAPPART, pour le temps consacré et les conseils,
- \* Madame et Monsieur PASSAQUET pour leur extrême gentillesse et leur compétence apportée pendant la durée du stage

க்<del>த சடுச்த</del><br>1 土户均匀方

## $\blacksquare$  INTRODUCTION p.5

# lère PARTIE : AUDIT DE L'ENTREPRISE

## A. QU'EST-CE QUE DOMAINE MUSIQUES ? p.6

<u>.</u> -1t from the set of the set of the set of the set of the set of the set of the set of the set of the set of the set of the set of the set of the set of the set of the set of the set of the set of the set of the set of

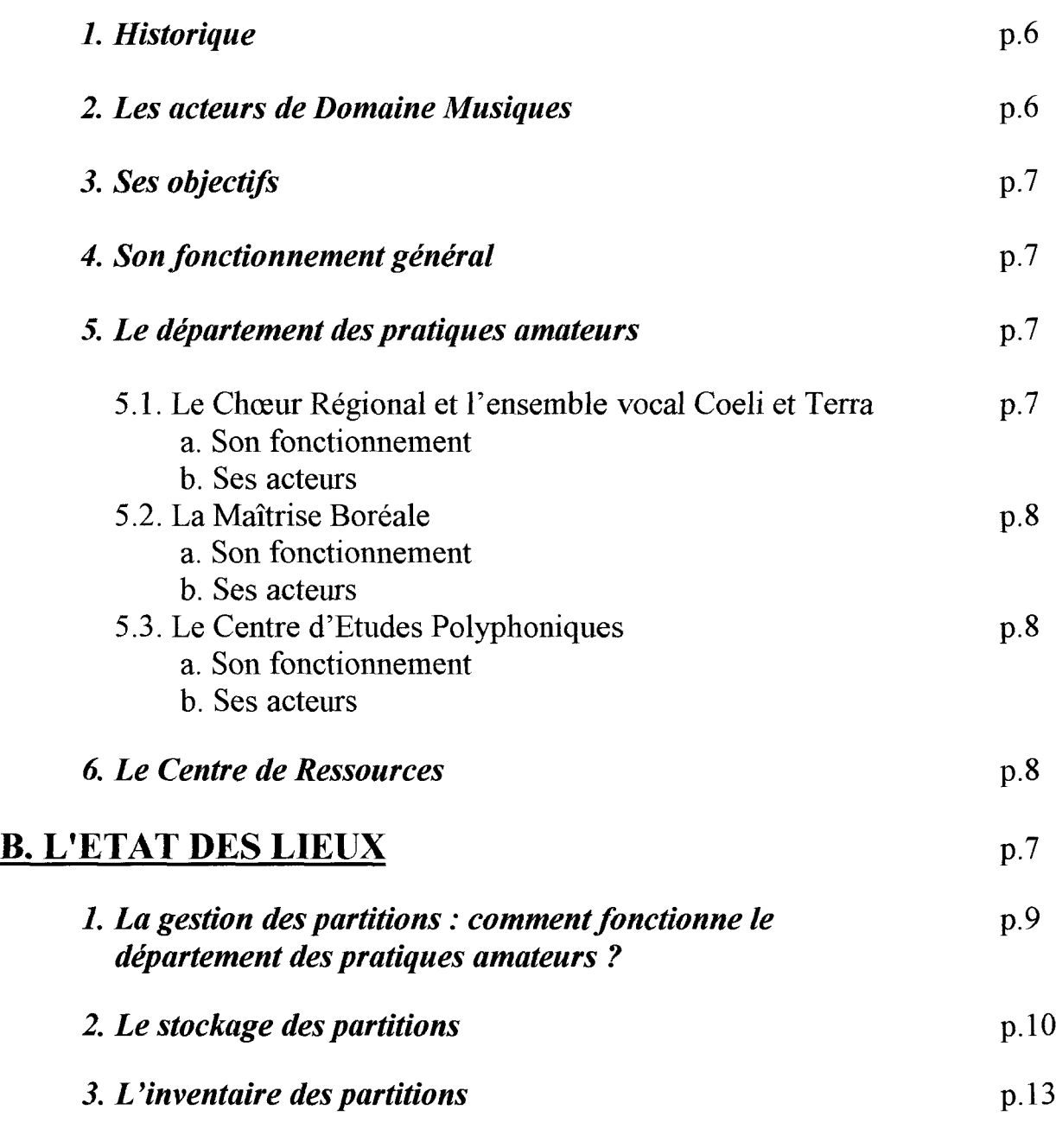

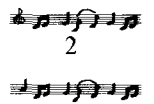

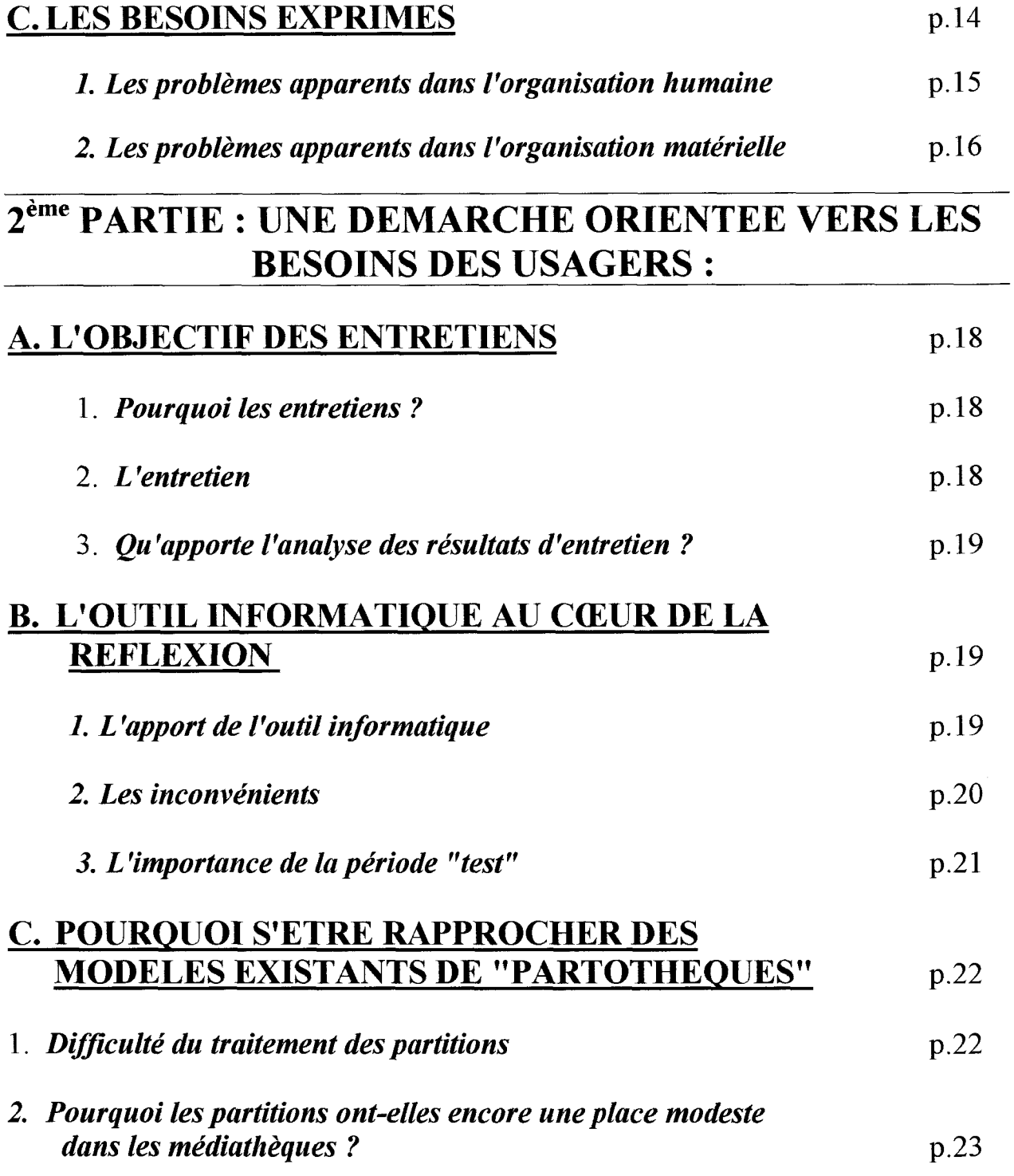

# $3<sup>ème</sup> PARTIE : CREATION DE LA BASE DE DONNEES :$ DE LA REFLEXION A LA CREATION

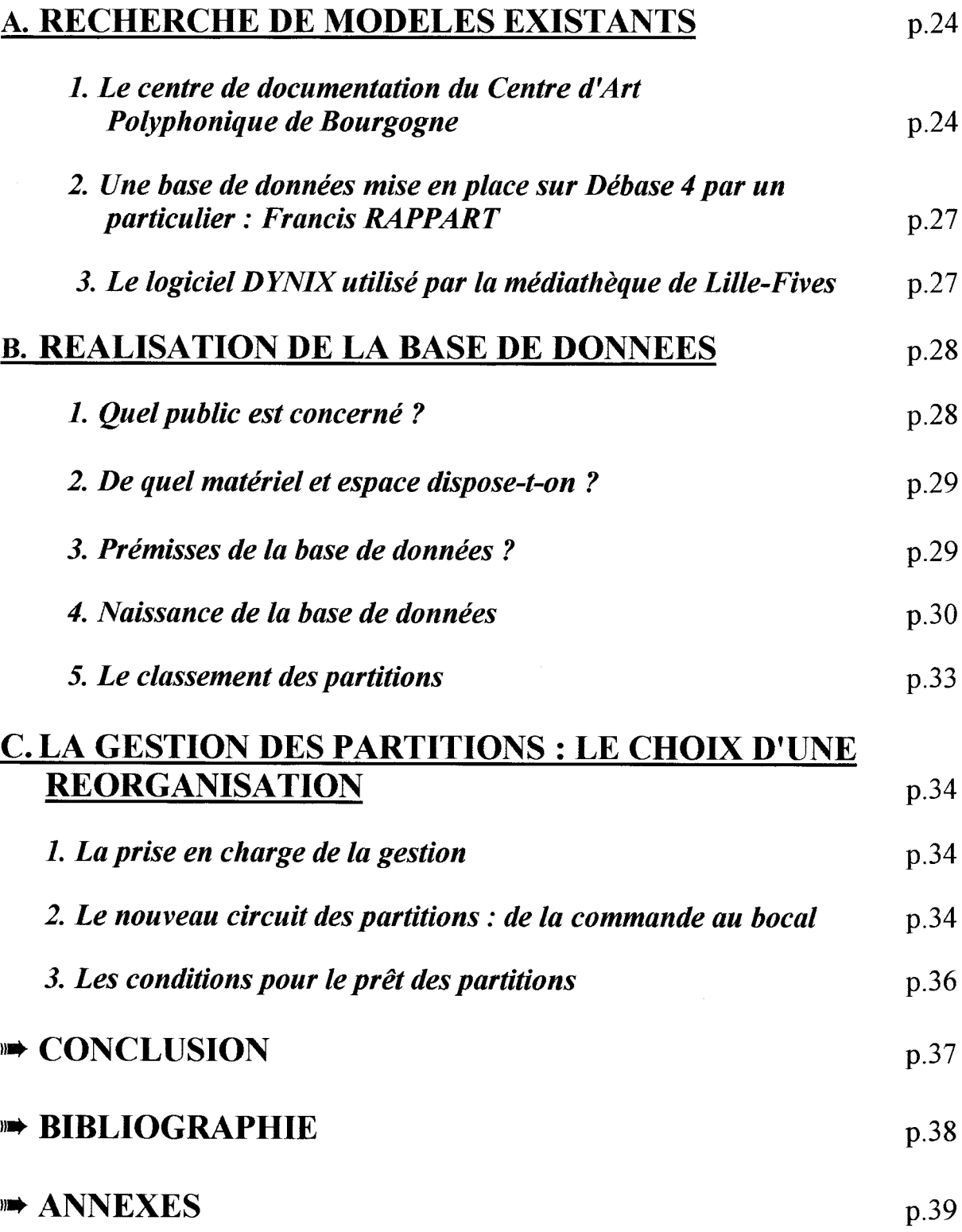

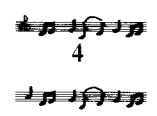

# INTRODUCTION

"Mise en place d'un système de gestion des partitions, principalement de chants, appartenant à Domaine Musiques " était le thème du stage effectué pour l'association lilloise, et nordiste, Domaine Musiques région Nord Pas-de-Calais. Le stage s'est déroulé de début novembre <sup>à</sup> fin mai.

L'objectif du stage était de mettre en place une base de données informatique des partitions stockées de Domaine Musiques et un système de classement de ces partitions, afin d'instaurer une gestion adaptée <sup>à</sup> la structure.

Dans un premier temps, je me suis rapprochée des utilisateurs des partitions, futurs usagers de la base de données. En effet, l'analyse des besoins et des avis de chaque usager par rapport au mode de gestion existant facilite la réflexion vers un système informationnel et documentaire plus adapté.

Puis mon attention s'est tournée vers la partition : le traitement documentaire de la partition est complexe. Pour la pertinence du travail, il est important de se rapprocher de modèles de système de gestion de partitions déjà existants.

Il est également nécessaire pour atteindre l'objectif de connaître l'outil informatique sur lequel on travaille, afin de mettre en place une base de données cohérente avec les besoins de l'usager.

 $\pm$ g $\pm$ O $\pm$ g $\pm$ 

# lère PARTIE : AUDIT DE L'ENTREPRISE

## A. OU'EST-OUE DOMAINE MUSIQUES ?

## 1. Historique

Domaine Musiques (\*) est une association de loi 1901. Elle fait partie des associations initiées par le ministère de la culture dans les années 70. Grâce aux lois de décentralisation, de l'investissement des Conseils Régionaux, ces associations ont connu un développement considérable.

Aujourd'hui, Le budget de Domaine Musiques est d'environ 10 millions de francs qui proviennent pour moitié de l'Etat et pour moitié de la Région. Il faut également ajouter les deux Conseils Généraux, certaines villes et quelques aides privées.

### 2. Les acteurs de Domaine Musiques

- Christian VANNEST, président.
- $\blacktriangleright$  Marc CERDAN, directeur.
- > Jean-Luc CHOQUEL, administrateur,
- $\triangleright$  Stéphane FILIPOVITCH, communication, accompagnement de projets,
- Marie-Pierre IVANOV, comptable,
- Chantai LESAFFRE, secrétaire de direction,
- Gaby BIZIEN, responsable des Musiques actuelles,
- Charles HANNOTTE, assistant aux Musiques actuelles,
- Véronique GILLET, responsable du Centre d'Etudes Polyphoniques,
- Maurice BOURBON, directeur artistique de l'Ensemble Vocal Coeli et Terra,
- Didier LALEU, administrateur de la Maîtrise Boréale,
- Bernard DEWAGTERE, directeur artistique de la Maîtrise Boréale,
- Catherine LEQUILBEC, coordinatrice du Chœur Régional,
- Jean BACQUET, directeur artistique du Chœur Régional,
- >- Eric DELTOUR, assistant du directeur artistique du Chœur Régional,
- >- Françoise OBJOI, responsable du patrimoine musical régional,
- >- Olivier DUBOIS, responsable du Centre de Ressources,
- >- Laurence PLANCQ, assistante au centre de Ressources,
- Isabelle DUCHATEAU, accueil du public et accueil téléphonique.

<sup>(\*)</sup> voir bibliographie : Qu'est-ce que Domaine Musiques ?

#### 3. Ses objectifs

Domaine Musiques est une association régionale de développement et de coordination des activités musicales. Au service du public, des musiciens, des associations, des communes et des collectivités territoriales, et pour toutes les musiques, elle remplit une fonction d'information, de formation et de médiation.

#### 4. Son fonctionnement général

Domaine Musiques se divise en 4 secteurs d'activités :

- Le Centre de Ressources : il est ouvert <sup>à</sup> tous (au grand public, aux acteurs de la vie musicale, aux élus) et a pour mission d'informer et de conseiller.
- Le patrimoine musical régional : il inventorie et valorise le patrimoine musical régional à travers la réalisation et publication d'inventaires (orgues, art campanaire, fonds musicaux anciens, vaudevilles...) et des animations (coordination de saisons musicales, expositions, conférences, publications de partitions...).
- Les pratiques amateurs : ce secteur a été mis en place dans les années 80 et comprend le Centre d'études polyphoniques, le Chœur Régional Nord Pas de Calais, un chœur d'enfants : la Maîtrise Boréale et enfin, l'ensemble vocal Coeli et Terra.
- Les Musiques actuelles : publie un bulletin de liaison des musiques actuelles « Fusibles ». Il met en place des réunions de concertations thématiques, des formations, une aide au développement de carrière destinée aux artistes régionaux de ce secteur. Il peut conseiller et effectuer des études en lien avec le Centre de Ressources (lieux de répétition, lieux de diffusion).

L'utilisation des partitions se fait exclusivement par le secteur des pratiques amateurs. C'est pourquoi, il est intéressant de voir plus dans le détail le fonctionnement de ce dernier, ainsi que du centre de Ressources, qui a la charge des fonds disponibles et au sein duquel ce stage a été réalisé :

#### 5. Le secteur des pratiques amateurs

- 5.1. Le Chœur Régional et l'ensemble vocal Coeli et Terra
- a) Leur fonctionnement

Le Chœur Régional compte aujourd'hui jusqu'à 130 choristes, tous de statut amateur. Il est destiné <sup>à</sup> un public adulte et <sup>a</sup> pour objectif de permettre <sup>à</sup> des non professionnels de commencer ou de poursuivre une formation et une pratique musicales de bon niveau.

 $101010$ 

L'ensemble vocal Coeli et Terra se distingue par le nombre moins important de choristes (selon les œuvres de 6 à 30 chanteurs) et par son répertoire (la polyphonie francoflamande de la Renaissance, période baroque, polyphonies du XXème siècle).

b) Leurs acteurs

Depuis sa création, le Chœur Régional a comme directeur artistique, Jean BACQUET, assisté par Eric DELTOUR. Il est géré par Catherine LEQUILBEC. L'ensemble vocal Coeli et Terra est dirigé par Maurice BOURBON.

- 5.2. La Maîtrise Boréale
- a) Son fonctionnement

La Maîtrise Boréale est un chœur d'enfants. Les quelque cent jeunes garçons et filles sont en classe à horaires aménagés : les cours de musique sont intégrés dans les horaires scolaires. La formation dispensée est principalement axée sur le travail vocal, l'étude au clavier, le solfège et la gestique.

La Maîtrise Boréale participe <sup>à</sup> de nombreux concerts dans la région Nord Pas de Calais, en France, mais aussi à l'étranger.

b) Ses acteurs

Bernard DEWAGTERE est <sup>à</sup> la direction artistique. La formation artistique est assurée par Colette BLIN. La maîtrise est administrée par Didier LALEU.

- 5.3. Le Centre d'Etudes Polyphoniques
- a) Son fonctionnement

Le Centre d'Etudes Polyphoniques délivre aux choristes ainsi qu'aux chefs de chœur des formations musicales, des modules de direction de chœur ...

b) Ses acteurs

Maurice BOURBON est le directeur artistique du Centre d'Etudes Polyphoniques. Le responsable pédagogique est Véronique GILLET.

#### 6. Le Centre de Ressources :

Il s'appuie <sup>à</sup> la fois sur une base de données informatique sur la musique en région, en réseau notamment avec la Cité de la musique à Paris, et sur un fonds documentaire comprenant de nombreux ouvrages musicaux. Il aide au montage de dossier de projets et peut réaliser des études.

Afin de tenir <sup>à</sup> jour la base de données, des enquêtes et collecte d'informations sont faites régulièrement.

Grâce <sup>à</sup> cette base informatique, des listings sont établis. On peut savoir rapidement quels sont les adjoints <sup>à</sup> la culture au sein des mairies du Nord Pas de Calais, quelles sont les adresses des chorales du Nord, par exemple.

La cartographie est parfois utilisée dans la réalisation des études : Combien a-t-on d'écoles de musique dans le Nord Pas-de-Calais ? Quelles sont leur localisation ?

Le fonds documentaire musical se compose d'ouvrages divers et de périodiques. La consultation est libre.

Le Centre de Ressources <sup>a</sup> <sup>à</sup> sa charge le stock de partitions destinées <sup>à</sup> l'usage interne.

## B. ETAT DES LIEUX

L'objectif est de comprendre le fonctionnement des structures qui utilisent des partitions, c'est à dire le Chœur Régional et la Maîtrise Boréale, pour pouvoir répondre au mieux aux besoins, à la demande. Pour cela, les rencontres avec les différents responsables et l'étude des lieux sont essentielles.

#### 1. Gestion des partitions : comment fonctionne le département des pratiques amateurs ?

L'entretien (annexe  $l$  : la fiche de suivi d'un entretien utilisé pour les interviews) avec Catherine LEQUILBEC, responsable du Chœur Régional et Didier LALEU, responsable de la Maîtrise Boréale <sup>a</sup> permis de détailler les différentes étapes du circuit des partitions. Le circuit complet d'une partition <sup>a</sup> été dressé : de la demande de partitions par les différents directeurs artistiques, jusqu'au retour au « bocal » (pièce de rangement des partitions).

Quatre grandes étapes se distinguent dans le déroulement du circuit :

- l'acquisition (commande),
- le traitement <sup>à</sup> l'arrivée des partitions,
- la distribution,
- le stockage.

Les schémas, *aux pages 11 et 12*, nous permettent de distinguer facilement quelles sont les personnes intégrant le circuit ainsi que leur rôle au sein de ce circuit.

Il apparaît que la commande de partitions est toujours faite par un directeur artistique dans le but de réaliser une prestation scénique. Il passe commande auprès des responsables du département qui eux mêmes font appel à l'administrateur de Domaine Musiques, Jean-Luc CHOQUEL.

Lorsque l'accord est donné par l'administrateur, la commande est effectuée.

La partition reçue est directement donnée aux Directeurs Artistiques.

 $\pm$ p $\pm$ 0 $\pm$ p $\pm$ 

La manifestation terminée (concerts, spectacles), les partitions non achetées par les choristes et retournées sont stockées dans « le bocal ». Ces dernières, lorsqu'elles se trouvent dans « le bocal » (pièce appelée ainsi car elle est entièrement vitrée) ne sont pas à l'usage exclusif de la structure acheteuse (le Chœur Régional, la Maîtrise Boréale). Mais, c'est très rare qu'une personne de Domaine Musiques emprunte une partition.

Le fonctionnement est quasi-identique entre les deux structures (les différences et les problèmes rencontrés sont développés au point C : les besoins exprimés).

Pour l'état de lieux, nous n'avons tenu compte que du Chœur Régional et de la Maîtrise Boréale, laissant de côté le Centre d'Etudes Polyphoniques.

Le Centre d'Etudes Polyphoniques n'utilise que très peu de partitions. Lors de notre entretien, Véronique GILLET a précisé qu'elle venait de passer une commande exceptionnelle d'un assez grand nombre de partitions. Cette commande n'a pu être enregistrée dans le classement et dans la base de données à cause d'un manque de temps lors du stage.

### 2. Le stockage des partitions

Jusqu'à présent, le « bocal » servait surtout de pièce d'archivage en tous genres, puisqu'en effectuant l'inventaire, ont été retrouvées des boîtes d'archives de bureaux. C'est pourquoi le premier travail fut de trier les documents pour ne garder que des partitions.

Les partitions étaient rangées sur des étagères métalliques. Les étagères sont au nombre de cinq et pour chacune, on dispose de cinq rayonnages.

Les partitions étaient stockées dans des boîtes en carton, des boîtes d'archives.

Pour la majeure partie, les boîtes étaient annotées du nom du (ou des) compositeur(s), du titre (ou des titres), ainsi que parfois du nombre d'exemplaires de partitions que l'on pouvait trouver dans ces boîtes.

Mais certaines partitions, n'ayant pas été rangées dans des boîtes, avaient été posées sur l'étagère ou au milieu de la pièce sans traitement particulier.

Parfois, des partitions avaient été empruntées et n'avaient pas été remises à leur place initiale.

On dispose de quatre formats de partitions différents :

- grandes partitions (de type A3),
- partition de poche,
- des feuillets, c'est à dire des partitions d'une, deux ou trois feuilles,
- des formats livre (de type A4).

A l'intérieur des boîtes, on peut trouver des feuillets libres ou des livres.

Les conducteurs de grands formats sont placés <sup>à</sup> part. On ne fait aucune distinction entre des partitions de chœurs et d'orchestre (d'instruments).

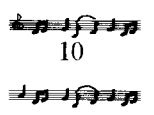

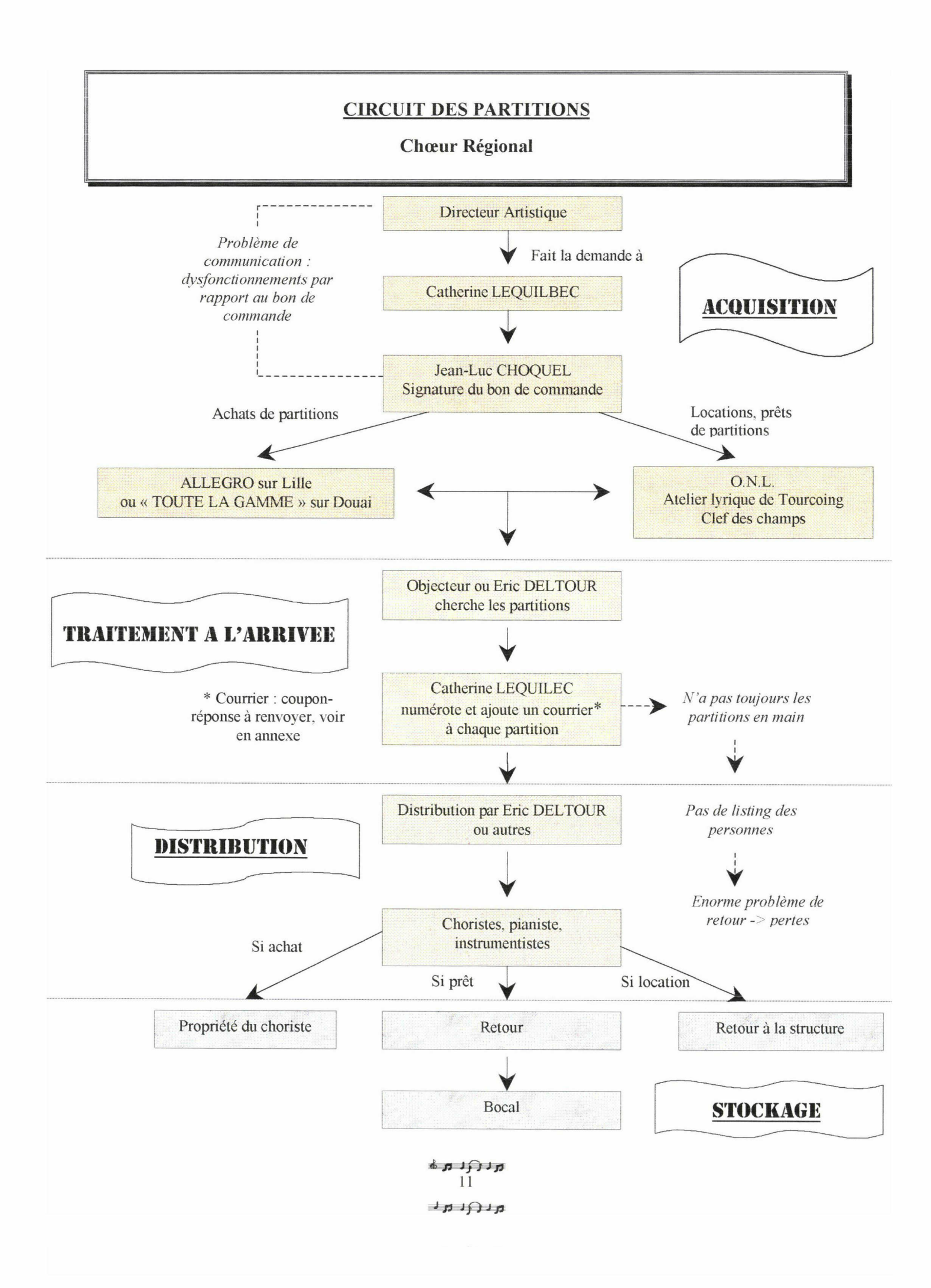

#### CIRCUIT DES PARTITIONS

#### Maîtrise Boréale

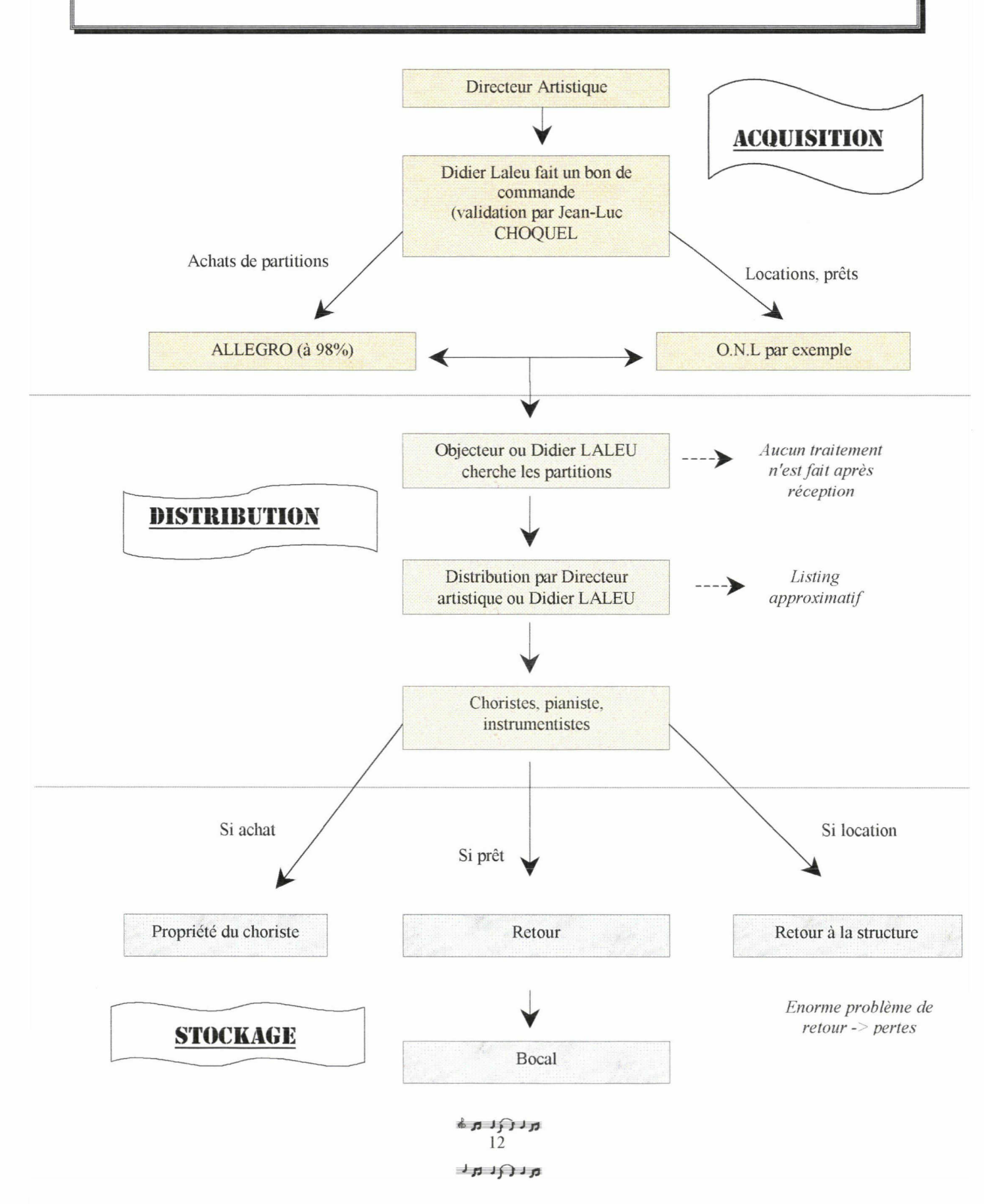

#### 3. Inventaire des partitions

Un inventaire de toutes les partitions existantes <sup>a</sup> été nécessaire pour plusieurs raisons:

- ❖ établir la base de données sur informatique, rendre pertinent les différents critères choisis,
- ❖ prendre connaissance du stock et dresser une liste même succincte,
- ❖ mettre de l'ordre dans les partitions qui n'étaient pas <sup>à</sup> leur place,
- ❖ faire un tri entre les partitions originales et les photocopies,
- ❖ prendre connaissance du vocabulaire usuel en musique (par rapport <sup>à</sup> la partition en tant que support) dont voici les termes les plus importants <sup>à</sup> connaître :
	- Partition d'orchestre : Partition d'une œuvre orchestrale (éventuellement avec voix et/ou instruments solistes).
	- Grande partition : Partition de très grand format destiné <sup>à</sup> la direction.
	- Partition des chœurs : Présentation en forme de partition des seules parties chorales d'une œuvre pour chœur et instruments.
	- Conducteur : Partition condensée sur quelque portées, groupant généralement les instruments par catégories.
	- Réduction : Contraction et simplification sur deux portées, jouables sur un instrument <sup>à</sup> clavier, d'une œuvre <sup>à</sup> plusieurs parties vocales ou instrumentales. S'il existe une partie soliste, elle est normalement conservée sans modification.
	- Matériel : Ensemble des parties (instrumentales et vocales) nécessaires <sup>à</sup> l'exécution d'une œuvre, chaque partie étant en autant d'exemplaires qu'il y <sup>a</sup> d'exécutants pour cette partie. S'il n'y <sup>a</sup> que des parties instrumentales, on emploie l'expression : matériel d'orchestre.

Pour l'inventaire, ont été retenus les critères suivants :

- -
- le nom du compositeur :<br>
le titre de l'ouvrage (le titre original) :<br>  $\blacksquare$  TITRE le titre de l'ouvrage (le titre original) :<br>le nombre d'exemplaires disponibles :<br> $\blacktriangleright$  EX.
- le nombre d'exemplaires disponibles :<br>la distinction entre partitions originales :<br>w ORIG.
- la distinction entre partitions originales :<br>
et partitions photocopiées :<br>
w PHOTOC.
- et partitions photocopiées :<br>la distinction entre partitions instrumentales : • • Inst la distinction entre partitions instrumentales :  $\bullet$  Inst et pour chœur :  $\bullet$  Choeur et pour chœur : mande the choeur is not be choeur  $\blacksquare$
- si la partition pour chœur est destinée à des voix d'hommes :  $\blacktriangleright C(H)$  $\hat{a}$  des voix de femmes :  $\blacktriangleright$  C (F)

- 
- 
- 
- 
- 
- 

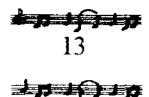

Les critères retenus sont ceux de base : on recherche souvent une partition dans un premier temps (c'est surtout vrai pour la musique classique) par le nom du compositeur, puis par le titre.

Etant impressionnée par le nombre de photocopies, j'ai voulu faire une petite étude rapide sur le nombre de partitions photocopiées par rapport au nombre d'exemplaires originaux, qui étaient stockées dans le bocal, ce qui explique le choix de ces deux critères.

Enfin l'inventaire se voulait une aide <sup>à</sup> la réflexion sur les choix futurs des champs descriptifs de la partition pour la base de données. C'est pourquoi ont été retenus les derniers critères.

La réflexion, qui <sup>a</sup> suivi l'inventaire, <sup>a</sup> mis en évidence que la distinction entre les partitions pour chœur d'hommes et de femmes n'était pas suffisante.

C'est la nomenclature adoptée dans le milieu musical qui <sup>a</sup> été préférée :

```
S-MS-A-CA-T-Bar-B
```
pour distinguer les différents pupitres abordés par une œuvre de chant (les différentes voix : soprane, mezzosoprane, alto, contralto, ténor, baryton, basse).

Si pour une même œuvre, on dispose <sup>à</sup> la fois d'une partition originale et d'une partition photocopiée, alors le nombre indiqué dans la colonne Exemplaire est celui des exemplaires originaux. Pour les exemplaires photocopiés, on trouve le nombre dans la colonne Photocopiées sous cette forme :

Par exemple : <sup>P</sup> (12)

Les compositeurs dont l'œuvre en stock est relativement importante ont été mis <sup>à</sup> part de la liste générale afin de faciliter la lecture.

L'inventaire comporte donc :

- un inventaire général (extrait en annexe 2),
- un inventaire plus détaillé de certains compositeurs (extrait en annexe 2).

## C. LES BESOINS EXPRIMES

Les besoins sont importants puisqu'aucune organisation n'est réellement mise en place pour la gestion et le classement des partitions.

Se distinguent deux types de problèmes :

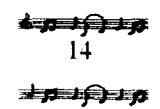

#### 1. Les problèmes apparents dans Vorganisation humaine

Au niveau de la gestion des partitions, on voit très bien sur l'organigramme du circuit des partitions (pages 11 et 12) que des problèmes apparaissent à différents stades.

Les problèmes rencontrés sont sur le schéma apparent en italique et reliés au schéma général par des traits en pointillés.

Il arrive parfois qu'un manque de communication au niveau des commandes entraîne un dysfonctionnement général sur le retour des partitions.

En effet, si le directeur artistique ne passe pas par le responsable de sa structure pour lui signaler qu'il commande des partitions et qu'il prend directement chez le fournisseur les partitions commandées, alors le système instauré par Catherine LEQUILBEC de couponréponse (annexe 3) envoyé à chaque choriste ne peut pas fonctionner.

Le coupon-réponse est envoyé <sup>à</sup> chaque choriste <sup>à</sup> chaque nouvelle œuvre travaillée. Le choix de l'achat ou du prêt de la partition est laissé aux choristes. Si le choriste ne désire pas acheter la partition, il devra obligatoirement la rendre au Choeur Régional <sup>à</sup> la fin de la prestation.

Le coupon-réponse permet de savoir qui reçoit les partitions (le listing peut changer d'une œuvre travaillée <sup>à</sup> l'autre suivant les besoins), qui veut acheter ou emprunter les partitions.

Si le coupon-réponse n'est pas donné, on ne peut pas connaître le nombre d'achats ou d'emprunt.

Catherine LEQUILBEC <sup>a</sup> mis en place un système de numérotation des partitions (en liaison avec le coupon-réponse) : les partitions reçues portent un numéro ce qui permet de savoir que tel choriste reçoit telle partition. Ce système facilite le suivi de la partition et son retour s'il a lieu.

Malheureusement, si le responsable n'a pas en main la partition à son arrivée, le système de numérotation n'est pas possible.

De ce fait, les retours sont difficilement gérables.

Lorsque le traitement des partitions est fait, le retour de toutes les partitions prêtées n'en est pas moins aléatoire. Il n'existe pas de réel moyen de pression et le retour des partitions se fait sur la bonne foi des choristes.

Souvent, en fin d'année, une relance aux choristes est faite pour leur demander de rendre les partitions prêtées.

En ce qui concerne la Maîtrise Boréale, le problème des retours de partitions est également visible. Le système de coupon-réponse n'existe pas. La liste des choristes à qui l'on donne la partition est faite, mais le retour est également aléatoire.

Les pertes de partitions sont donc importantes.

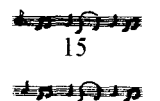

#### 2. Des problèmes apparents dans l'organisation matérielle

Les partitions n'étant pas inventoriées, il arrive que des commandes soient passées en doublon : la non connaissance des stocks, ou la non concertation entre les départements peut entraîner une commande de partitions déjà disponibles.

Le problème du photocopiage <sup>a</sup> été abordé : il est vrai que ce dernier <sup>a</sup> été pratiqué de façon importante (voir graphiques page 17) et parfois à mauvais escient (une demande de photocopies de partitions, commandées, mais dont on a besoin tout de suite, souligne les problèmes d'organisation). Il n'est désormais plus toléré pour des raisons juridiques.

La photocopie de l'extrait d'une œuvre est acceptée lorsque l'on <sup>a</sup> l'original de la partition et dans la mesure où cela reste <sup>à</sup> l'usage interne et en petit nombre.

Il n'est pas autorisé de stocker de photocopies dans le bocal sauf si c'est une œuvre rare et que l'on ne dispose pas de l'original, les photocopies sont nécessaires, de même pour une œuvre réécrite ou arrangée.

> 16主办工户工办

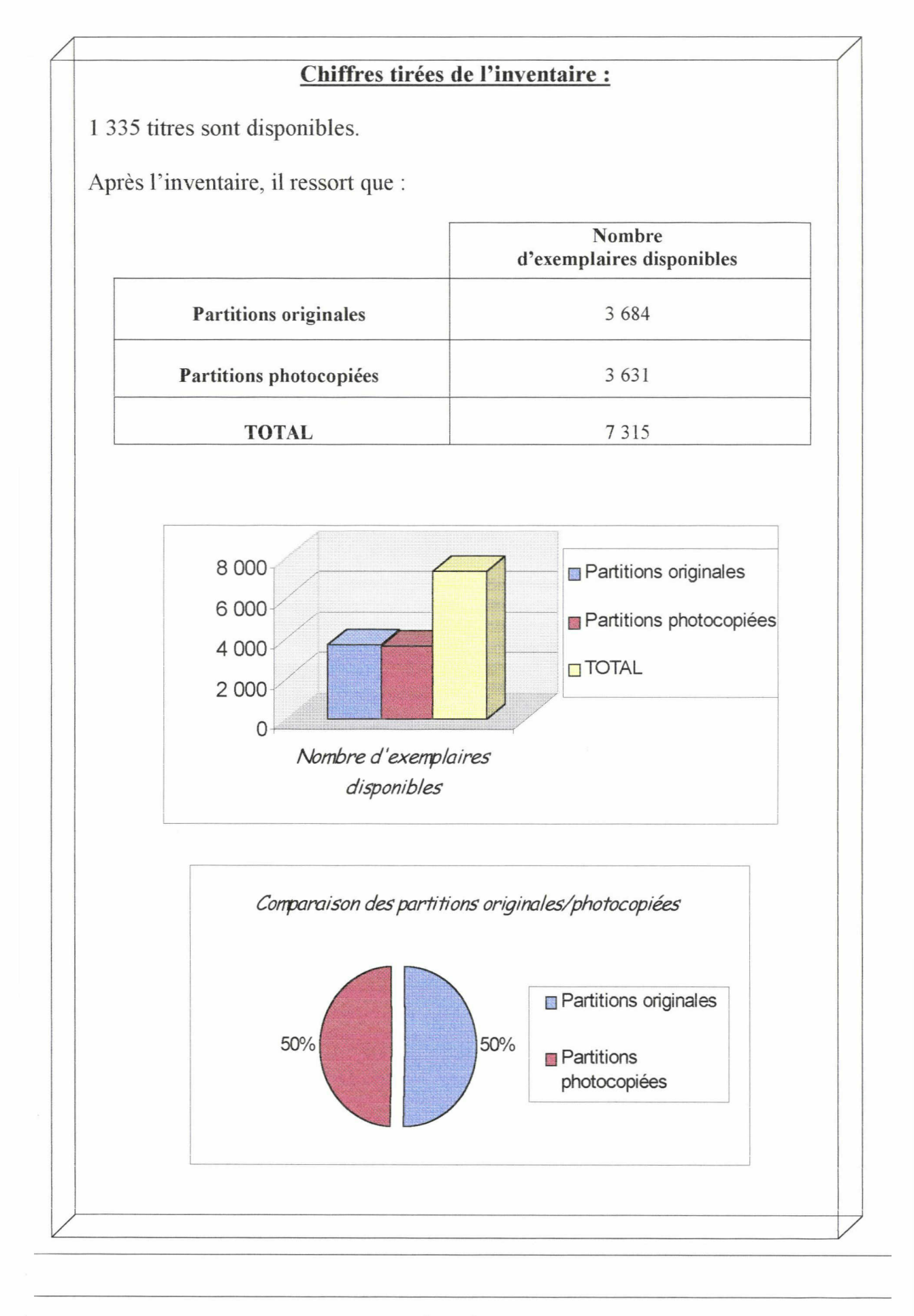

\* fi 17ar Qr at

# 2ème PARTIE : UNE DEMARCHE ORIENTEE VERS LES BESOINS DES USAGERS :

## A. L OBJECTIF DES ENTRETIENS

### 1. Pourquoi les entretiens ?

Lorsque l'on instaure un nouveau système informationnel dans un lieu donné, il est nécessaire de communiquer pour comprendre le mode de fonctionnement de chaque individu au sein de la société.

L'entretien individuel est constructif, si il est préparé.

L'entretien permet de recueillir des informations sur le comportement et les attentes des usagers.

Il permet également de connaître les besoins de chaque individu.

La préparation de l'entretien est importante : il faut avoir une idée des réponses que l'on souhaite : si on pose une question fermée (quand, où, qui ...), la réponse est orientée et brève, contrairement aux questions ouvertes : "quels sont vos besoins, vos souhaits ?", qui permettent à la personne interrogée de donner une opinion.

Bâtir un questionnaire permet également de faire un point sur sa propre mission : il faut poser les bonnes questions pour avancer dans la réflexion générale.

#### 2. L 'entretien

Les entretiens ont été individuels, sauf pour Catherine LEQUILBEC et Didier LALEU que j'ai rencontré en même temps pour des raisons d'emploi du temps. Cela n'a pas eu d'incidence puisque leur mode de travail est quasi identique.

Cette rencontre était importante puisque ce sont le Chœur Régional et la Maîtrise Boréale qui commandent et utilisent les partitions.

J'ai mené l'entretien en suivant l'ordre des questions que j'avais préalablement établi (la fiche suivi de l'entretien est en annexe 1.

Chacun m'a expliqué quelle fonction il exerçait, quel était son rôle au sein de la structure. L'objectif de l'entretien était également de savoir quel était le circuit d'une partition à l'intérieur de chaque structure (le circuit des partitions sont décrits <sup>à</sup> la page <sup>11</sup> et 12).

L'étape importante a été le moment où l'on a abordé leurs besoins.

Ils ont unanimement dit qu'il était urgent d'instaurer un système de gestion beaucoup plus rigoureux, car le manque d'organisation entraînait de plus en plus de problèmes de gestion (pertes de partitions, pertes de temps dans la recherche des partitions dans le stock...).

Ils attendent du système de gestion qu'il permette une meilleure organisation et une meilleure communication de l'information.

Le questionnaire était identique pour les directeurs artistiques (je n'ai pu rencontrer que deux directeurs artistiques sur trois, le dernier ne pouvant se libérer pour un entretien).

Après avoir abordé quel était le mode de gestion des partitions, j'ai demandé aux directeurs artistiques si ils avaient un avis sur un mode de classement et de quelles informations voulaient-ils disposer sur la base de données.

La réflexion sur ces deux derniers points s'est prolongée pendant une bonne partie du stage.

### 3. Qu 'apporte l'analyse des résultats d'entretien ?

La synthétisation de l'information après un entretien est nécessaire.

C'est pourquoi les circuits des partitions sont faits de façon graphique : chaque étape est ainsi beaucoup plus lisible. Le rôle de chacun y est clairement établi. Il est facile de repérer les conditions d'utilisation ou de non-utilisation de l'information.

L'analyse devant rester objective, il est indispensable de tenir compte des opinions exprimées par chacun, mais tout en prenant un certain recul. L'observation de terrain complète l'entretien. Avec le regard neuf de la personne extérieure, l'observation des méthodes de travail des acteurs de l'entreprise aide <sup>à</sup> la réflexion.

De plus, l'analyse montre le comportement des individus face <sup>à</sup> l'information, ou aux dispositifs d'informations. On identifie les obstacles qui peuvent exister dans la relation à l'information pour pouvoir les contourner.

Le manque de communication, par exemple, entre les personnes du département des pratiques amateurs de Domaine Musiques, dû surtout <sup>à</sup> un manque de temps, est réel et il conduit <sup>à</sup> ne pas respecter le système d'informations mis en place (le responsable n'a pas l'information souhaitée).

Il faut donc instaurer un système de gestion des partitions organisé et beaucoup plus rigoureux.

Pour cela, l'informatisation des données aidera <sup>à</sup> répondre au besoin d'organisation.

## B. L'OUTIL INFORMATIQUE AU CŒUR DE LA REFLEXION

## 1. L 'apport de l'outil informatique

L'outil informatique permet :

- une recherche de l'information utile au sein d'un volume important,
- une diversification des accès <sup>à</sup> l'information (la recherche peut se faire sur tous les critères, les champs),

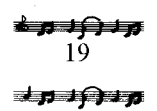

- une meilleure productivité (une meilleure connaissance de l'information, plus rapide sur le stock complet des partitions). Grande vitesse de traitement et des opérations,
- une mise <sup>à</sup> jour des données simple,
- des recherches répétitives,
- un stockage des informations utiles de façon à pouvoir les retrouver rapidement et les mettre à la disposition des utilisateurs,
- une manipulation aisée.

L'amélioration du service rendu est également un objectif de l'informatique par le regroupement en un lieu unique des données éparses (l'état des lieux a montré que chaque structure, Chœur Régional, Maîtrise Boréale, voire Centre d'Etudes Polyphoniques stockaient des partitions en différents endroits, toutes les partitions n'étaient pas dans le "bocal").

### 2. Les inconvénients :

L'outil informatique apporte une aisance dans la gestion d'information, mais pour optimiser son utilisation, il faut d'abord en mesurer ses limites (\*).

L'équipement informatique représente un investissement important. C'est pourquoi Domaine Musiques <sup>a</sup> clairement justifié qu'il ne pourrait pas investir dans un nouveau logiciel et qu'il fallait utiliser les outils disponibles sur Macintosh, le plus adapté étant ici la base de données du logiciel Clarisworks.

L'association étant équipée de Macintosh, le problème de compatibilité se posera peut être un jour si on souhaite mettre en place une banque de données de partitions en réseau avec d'autres structures extérieures.

Mais aujourd'hui, la mise en place d'un système de gestion <sup>à</sup> petite échelle, interne <sup>à</sup> Domaine Musiques, répond très largement aux besoins.

Il est important d'adapter le logiciel informatique en fonction de son utilisation future : quelle personne aura à la manipuler ? Quelles connaissances a cette personne du logiciel ? Quels seront les usagers de la base de données ?

D'un côté, nous avons une population, les directeurs artistiques, les professeurs de chant, ayant peu de connaissances informatiques, mais détenant le savoir musical. De l'autre, la personne, désignée comme responsable de la gestion des partitions, gère parfaitement l'outil informatique, mais n'a aucune notion musicale.

Il faut créer un lien entre ses deux parties pour le bon fonctionnement de la base de données. La création d'outils aidera <sup>à</sup> tisser le lien entre le responsable de gestion et les directeurs artistiques (la fiche signalétique par exemple).

<sup>(\*)</sup> voir bibliographie : Les technologies de l'information

Comme tout nouvel outil informatique, la base de données nécessitera une formation, même rapide, pour son utilisation, ce qui justifie le besoin d'un minimum de temps <sup>à</sup> dégager dans la charge de travail du responsable de gestion des partitions.

Le danger à craindre avec l'outil informatique est la « sur information ». En effet, la facilité d'accès <sup>à</sup> l'informatique pousse l'utilisateur <sup>à</sup> vouloir et <sup>à</sup> donner toujours plus d'informations. Or, l'outil informatique connaît des limites.

Par exemple, l'espace utile d'informations du logiciel Clarisworks est limité <sup>à</sup> un écran d'ordinateur (la base de données est visible en annexe 10).

Si on multiplie les fenêtres, cela risque de rendre la manipulation très difficile.

Il faut comprendre que l'on ne peut pas faire du surmesure pour chaque individu. Il faudra obligatoirement faire des choix.

En ce qui concerne le choix des champs descriptifs, la réflexion doit se porter sur des regroupements thématiques :

- zone de description bibliographique,
- zone de description du contenu,
- zone d'accessibilité du document : cote du rangement, disponibilité,
- zone pour la gestion.

Enfin, l'outil informatique demande un effort d'adaptation au changement. On peut parfois rencontrer des résistances au changement par rapport <sup>à</sup> l'utilisation de l'informatique.

Ce n'est pas le cas <sup>à</sup> Domaine Musiques, mais il est certain que chacun devra adopter un comportement plus rigoureux face au système instauré et prendre l'habitude d'utiliser la base de données mise en place pour effectuer les recherches, afin d'optimiser le fonctionnement du système de gestion.

#### 3. Importance de la période test :

Pour être certain de satisfaire les usagers et pour connaître leur avis, une période test de la base de données sera mise en place.

Cette période est nécessaire, car il est important d'examiner certains critères avant de finaliser le produit :

- les critères liés aux données, au contenu :
	- ♦ intégrité : conforme à la source première, la partition.

♦ compréhension : adapté <sup>à</sup> la culture des usagers, directeurs artistiques et professeurs de chant.

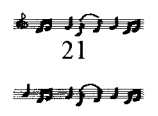

- les critères liés <sup>à</sup> la présentation de l'information :
	- ♦ attractivité, incitation à lire,
	- ♦ convivialité de l'outil,
	- $\blacklozenge$  lisibilité,

-

- $\bullet$  manipulation,
- ♦ richesse du recouvrement (multiplicité des critères),
- ♦ volume, encombrement.

## C. POURQUOI S'ETRE RAPPROCHE DES MODELES EXISTANTS DE "PARTOTHEOUES"

#### 1. Difficulté du traitement des partitions

Pour savoir trier l'information utile et pour rendre pertinente la base de données, il faut comprendre le langage utilisé par les professionnels du chant : les abréviations, par exemple, comme SATB, qui désignent les types de voix chantées : soprane, alto, ténor, basse.

Une même œuvre musicale peut être éditée, selon l'usager auquel elle se destine dans des présentations ou des formats différents.

Il faut signaler que l'on entend par "partition", une représentation simultanée de toutes les parties vocales et/ou instrumentales d'une œuvre, superposées chacune sur une portée distincte.

Une complexité supplémentaire est la langue étrangère puisque l'édition musicale est largement multinationale. On est donc confronté à un nombre important de termes en langues étrangères.

Pourquoi ne pas avoir choisi pour le classement une norme existante comme la norme Massy, classification des documents sonores ?

D'une part, on <sup>a</sup> un type de répertoire bien défini puisque les partitions ne sont quasiment que des partitions de chants.

Les cotes auraient pu être les suivantes :

Classe 300 : Musique classique 30 <sup>à</sup> 39 Musique vocale profane 40 <sup>à</sup> 49 Musique vocale sacrée

Ce système est surtout utilisé dans les classements où il faut distinguer la musique imprimée des autres supports musicaux ou multimédias (CD, cassettes...).

Dans notre cas, le classement des partitions est isolé, il n'est pas mis en rapport avec le centre documentaire de Domaine Musiques (les ouvrages musicaux et les périodiques sont placés à part).

> $\mathcal{F}$  if  $\mathcal{F}$ 22 $\pm p$   $\pm$   $\pm$   $p$

D'autre part, il faut utiliser un classement simple car le responsable du système de gestion n'a ni notion documentaire, ni aucune notion musicale qu'il est indispensable de posséder dans ce type de classement.

Enfin, le classement peut être simple puisque la base de données permettra de trouver facilement les partitions recherchées et leur localisation grâce au champ "cote" créé sur la base de données.

Le traitement de la partition est donc particulier et nécessite de se rapprocher des personnes ayant déjà mis en place un système de gestion de partitions.

### 2. Pourquoi les partitions ont-elles encore une place modeste dans les médiathèques ?

Le secteur de la musique imprimée est encore quantativement modeste. Néanmoins, les éditions diversifient leur production au-delà des domaines traditionnels de la musique classique et de la chanson, pour s'ouvrir <sup>à</sup> toutes les musiques (jazz, rock...), et jusqu'aux méthodes d'apprentissage (qui prennent une physionomie nouvelle avec le multimédia, s'ajoute un support audio : cassettes).

Malgré cette diversification, les partitions ne tiennent pas une place importante dans les médiathèques et cela pour plusieurs raisons.

Tout d'abord, on peut noter une certaine insuffisance au niveau de la formation des documentalistes musicaux : peu de collections sont disponibles dans les bibliothèques car il y <sup>a</sup> une carence de bibliothécaires spécialisés.

De plus, du fait de leurs moyens limités, les conservatoires et les écoles de musique ne peuvent envisager des collections musicales imprimées (c'est le cas du conservatoire de Lille qui <sup>a</sup> fermé les portes de sa bibliothèque faute de moyens depuis deux ans).

Lorsque les médiathèques mettent en place un secteur musique imprimée, on y trouve généralement beaucoup de recueils et de méthodes d'apprentissages, mais le stock est souvent réduit (c'est le cas de la médiathèque de Lille-Fives, voir p°).

Si l'on observe plusieurs modèles de "partothèques", aucun n'adopte les mêmes normes. Il y a une totale absence de normalisation des pratiques : le catalogage et les classifications ne font l'objet que de recommandation <sup>à</sup> travers les manuels ce qui peut ralentir la mise en place d'une partothèque. Le documentaliste de la médiathèque de Roubaix <sup>a</sup> mis plus d'un an <sup>à</sup> être satisfait de son mode de classement. Il met en place actuellement le prêt de partitions.

La difficulté de trouver des sources est plus importante pour le cas qui nous concerne. En effet, on s'intéresse à un type de répertoire spécifique : le chant choral.

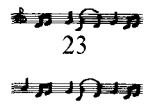

Les modèles existants que l'on <sup>a</sup> pu trouver, sont pour deux cas des initiatives individuelles : le modèle Débase <sup>4</sup> de Monsieur RAPPART, ainsi que la bibliothèque du Centre d'Art Polyphonique de Bourgogne.

# $3<sup>ème</sup>$  partie : LES ETAPES VERS LA REALISATION DE LA BASE DE DONNEES :

## A. RECHERCHE DE MODELES EXISTANTS

### 1. Le centre de documentation du Centre d'Art Polyphonique de Bourgogne

Ce centre de documentation <sup>a</sup> été créé, il y <sup>a</sup> une quinzaine d'années, par Madame PASSAQUET qui en est encore aujourd'hui la responsable. C'est une bibliothèque spécialisée dans le chant

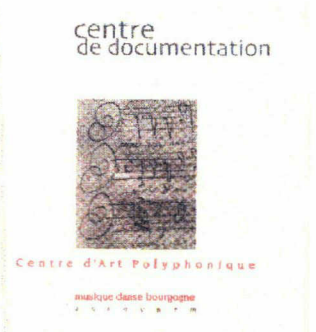

choral où l'on peut consulter, et non emprunter, des partitions de toutes époques (des chansons de la Renaissance aux chansons de variétés), mais également des ouvrages (styles, biographies de musiciens, ouvrages sur la voix, etc...), de nombreux dictionnaires et encyclopédies et enfin, des compacts dises sur le chant choral.

On peut, en fait dénombrer deux bibliothèques consultables au sein du centre de documentation :

- la bibliothèque dite "départementale",
- la bibliothèque dite "centrale".

❖ La bibliothèque dite "départementale" :

Sont disponibles des partitions communes aux ADDIM (associations départementales de développement musical) des <sup>3</sup> départements de la région Bourgogne (Côte d'Or, Nièvre et Saône et Loire).

Elle comporte <sup>à</sup> peu près <sup>7</sup> 000 titres et <sup>a</sup> été conçue, dans la méthode de présentation, pour que le public puisse se repérer et consulter seul.

Le classement des partitions utilisé est le suivant :

Sont pris en compte <sup>3</sup> critères : - l'époque ou les genres

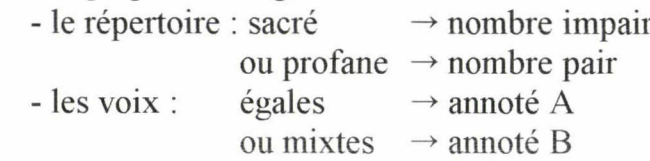

Suivant ces critères, des séries (1A, 1B...) se distinguent (voir ci-dessus)

Si on a, par exemple, une partition sacrée du Moyen Age pour voix mixtes, sa cote sera : 1B1.

Les partitions sont rangées par ordre d'arrivée dans des pochettes (on trouve pour un titre un ou deux exemplaires jamais plus).

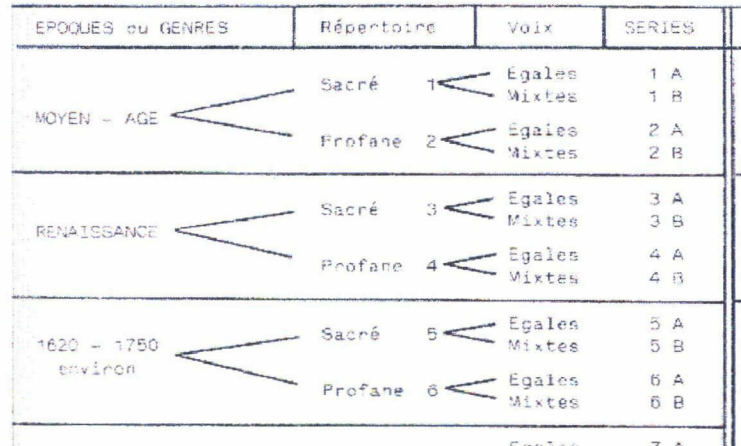

(voir le tableau complet en annexe 4)

Le public dispose d'un catalogue papier : le premier où la recherche se fait par la vedette-titre, le deuxième par la vedette-compositeur.

Ce catalogue (extrait en annexe 5) précise le titre, le nom du compositeur, l'éditeur et la référence de son catalogue, ainsi que la cote CAPB (nommée ainsi pour distinguer les œuvres disponibles au Centre d'Art Polyphonique de Bourgogne des œuvres des autres Centres d'Art Polyphonique de la région.), qui permet la localisation de la partition dans le rayonnage. (L'explication des cotes qui comprennent toutes huit caractères est en annexe 6).

Comme le précise Madame PASSAQUET, "un problème se pose à propos des recueils ou volumes contenant des œuvres très diverses : le consultant devra alors se fier au titre du recueil (quelquefois explicite : "Chanter Paris, x chansons sur des poèmes de Victor Hugo"). Mais, pour les Florilèges ou autres Anthologies qui n'ont aucun thème, ni compositeur, ni auteurs communs, le consultant devra alors avoir recours au sommaire...ou feuilleter la partition, ce qui ne semble pour l'instant n'avoir gêné personne, au contraire : c'est presque toujours l'occasion de découvertes appréciées".

Pour faciliter les recherches, un catalogue des recueils <sup>a</sup> été édité (classés par thèmes, voir annexe 7).

❖ La bibliothèque dite "centrale" :

Elle se distingue de la bibliothèque départementale par le fait que les partitions, toujours aussi variées, ne sont pas faciles sur le plan technique et pratique. Elle comprend des éditions moins courantes, des compositeurs plus rares.

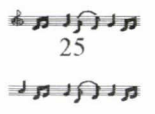

Les partitions sont cotées en feuillets ou en volumes (sans distinction de format), et viennent se placer par ordre d'acquisition.

On dénombre environ <sup>15</sup> 000 titres, ce qui nécessite l'emploi d'un logiciel informatique pour faciliter l'accès à l'information.

❖ La base de données :

Le centre de documentation s'est doté d'un logiciel performant "Infomusic" créé par Jean Stürm (disponible sur Internet : http.www.musicanet.org, en annexe 8) Le logiciel contient un grand nombre de critères paramétrables <sup>à</sup> sa convenance.

Ici, le choix s'est porté sur 90 champs différents (voir l'exemple d'une fiche imprimée détaillant chaque critère entré dans la base de données en annexe 9).

Ces critères concernent l'œuvre (musique et texte), ses caractéristiques (structure, forme, sources, thèmes d'inspiration ou/et fonction liturgique, etc...), la présence éventuelle d'instruments, d'orchestre, de solistes, et la nomenclature, l'édition et toutes les indications permettant une éventuelle commande.

Certains critères, le titre par exemple, sont <sup>à</sup> entrer dans la base, d'autres sont <sup>à</sup> sélectionner parmi une liste préétablie.

Lorsqu'un terme nouveau est entré dans la liste, il s'enregistre de lui même, ce qui permet de le retrouver par simple défilement par la suite.

Par exemple, si l'instrument, dans le champ instrumentation, glockenspiel n'est pas disponible dans la liste des instruments, une fois le terme entré, il s'enregistre et peut par la suite être sélectionné dans la liste des instruments.

De même que les critères concernant le compositeur et l'auteur (dates de naissance, de décès, nationalité...) une fois entrés dans la base sont disponibles par la suite lorsque l'on tape simplement le nom.

Ces critères, comme le souligne Madame PASSAQUET, "une fois renseignés, permettent évidemment une recherche simple ou complexe : il est bien sûr possible de connaître où est éditée la Messe en la majeur de Jean-Sébastien Bach, mais également de savoir quel titre va pouvoir donner satisfaction <sup>à</sup> un chef de chœur qui souhaite monter une œuvre de musique sacrée, en français, qui s'adresse plutôt <sup>à</sup> un chœur inexpérimenté, avec des voix de soprani qui ne montent pas et des alti qui ne descendent pas pour ne pas "poitriner" ! Il est tout aussi possible de renseigner une personne qui ne se souvient de rien d'autre que de l'air (et qui nous le chante) puisque nous rentrons les incipits musicaux ! Nos recherches peuvent quelquefois être beaucoup plus "pointues". Ainsi : quels musiciens (et quelles musiques) à la chapelle flamande de Philippe II ?"

Enfin, la localisation de la partition est donnée par la cote : sur les fiches informatique, elle apparaît en haut et à droite (annexe 9).

La banque de données permet de rechercher des œuvres contenues dans la bibliothèque départementale et centrale.

> $\boldsymbol{\kappa}$  J $\boldsymbol{\Omega}$  J $\boldsymbol{\kappa}$ 26 $\pm$ p $\pm$ n

### 2. Le modèle sur Débase 4 créé par Francis RAPPART

Francis RAPPART, Directeur de "Musique en Flandres" et chef de chœur, a mis en place pour son usage personnel une base de données très fournie sur Débase 4, un logiciel pour P.C.

Son principal objectif est de savoir rapidement si il <sup>a</sup> <sup>à</sup> sa disposition telle ou telle partition.

Il <sup>a</sup> créé <sup>10</sup> fichiers informatiques de genres différents :

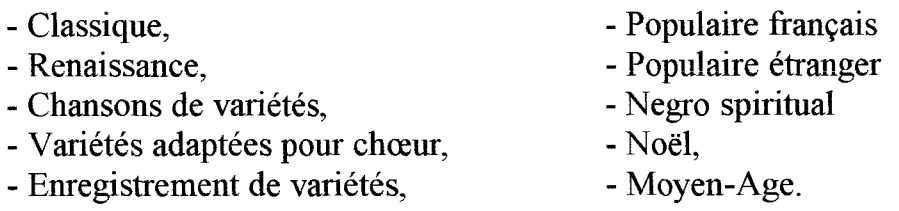

Monsieur RAPPART ne s'est pas contenté de créer une banque de données des partitions, il <sup>a</sup> également mis en place un fichier pour ses enregistrements sonores.

La division des fichiers par genre permet une recherche rapide.

Suivant les thèmes, on ne trouvera pas les mêmes champs : par exemple, pour les œuvres classiques, la recherche se fera plus par le compositeur, contrairement aux chansons de variétés où la recherche se fera plus facilement par le titre (souvent de nombreux auteurs pour un même titre).

Les champs choisis (suivant le thème) sont : le compositeur, l'auteur, le titre original et sa traduction, la date, l'origine (opus), l'éditeur, pupitres (SATB), matériel d'orchestre : nomenclature, une référence pour chaque œuvre (personnelle) permettant la localisation de l'œuvre dans le stock, référence des disques, une case vide pour compléments si nécessaires.

L'inconvénient du logiciel utilisé est que le déplacement se fait par les touches fonctions et les touches de direction et non par la souris.

Le classement se fait suivant les genres pour les œuvres de formats feuillets. Pour les autres formats, on distingue les partitions de poche, de grands formats...

Francis RAPPART utilise une codification personnelle : par exemple : PP33 = petites partitions  $n^{\circ}33$ 

#### 4. Le logiciel DYNIX utilisé par la médiathèque de Lille-Fives :

En plus de la mise <sup>à</sup> disposition de cassettes audios, la médiathèque <sup>a</sup> décidé d'ajouter le prêt de partitions.

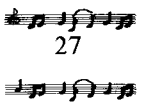

A l'heure actuelle, ils disposent d'une cinquantaine de partitions (essentiellement des méthodes ou des recueils).

Le logiciel informatique utilisé est DYNIX. N'ayant aujourd'hui que peu de partitions, les bibliothécaires ont simplifié au maximum les fiches.

L'entrée des différents éléments choisis est simple : pour chaque champ, on entre un code.

La création de la notice est la suivante :

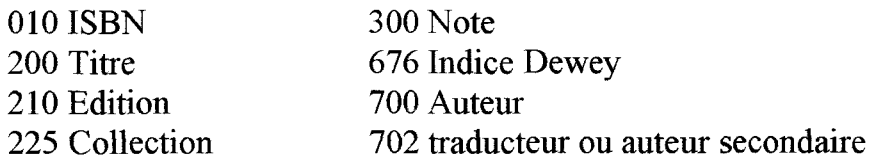

Pour spécifier le type de document, puisque l'on dispose de différents supports multimédia (cassettes audios, CD-Roms...), le terme "musique imprimée" entre crochets est placé au niveau du titre pour chaque entrée de partitions.

L'indice DEWEY choisit est le : 780.26

780 : musique 2 : ouvrages divers 26 : partitions

La création de cet indice permet de regrouper toutes les partitions au même endroit et de se mettre en réseau, si l'occasion se présente, avec d'autres structures.

La côte suit le même principe que pour les livres :

Indice DEWEY + trois premières lettres du nom de l'auteur

Le bibliothécaire se sert de la norme Z44-069 : catalogage de la musique imprimée : rédaction de la notice bibliographique (oct. 1993). Ce document permet de respecter les normes établis. Sont traités également les cas particuliers (\*), il est donc utile de s'y référer :

par exemple, choisir le titre lorsqu'il n'y a pas de page de titre, ou lorsqu'il s'agit d'un recueil.

## B. REALISATION DE LA BASE DE DONNEES :

A ce stade, il est utile de se recentrer sur les questions essentielles :

## 1. Ouel public est concerné ?

Le besoin d'organisation est extrêmement ressenti par les responsables du Chœur Régional et la Maîtrise Boréale pour les raisons déjà évoquées.

\* voir bibliographie : Catalogage de la musique imprimée : rédaction de la notice bibliographique - Z44-069.

$$
\begin{array}{c}\n \stackrel{\text{def}}{=} \quad \stackrel{\text{def}}{=} \quad \stackrel{\text{def}}
$$

Ils recherchent une meilleure gestion (une meilleure organisation induit un gain de temps, d'espace et d'argent).

La demande est aussi importante du côté des Directeurs artistiques et des professeurs de chant qui sont intéressés par une banque de données informatisée des partitions pour permettre une recherche plus aisée et plus rapide des documents en stock.

Domaine Musiques est surtout un lieu de passage pour les Directeurs artistiques puisque beaucoup exercent dans des endroits différents et dans des structures différentes. Il faut donc un mode de recherche précis et rapide, car si la partition (ou le nombre de partitions) n'est pas disponible, il faut passer commande dans les délais les plus brefs.

### 2. De quel matériel et espace dispose-t-on ?

Il était convenu que Domaine Musiques n'investirait dans aucun logiciel informatique. Etant sur ordinateur Macintosh, le seul logiciel correct et disponible est Clarisworks qui est une application regroupant plusieurs environnements de travail : traitement de texte, dessin vectoriel, dessin bitmap, tableur, base de données et fonction de communication.

Pour gérer le stock, la pièce mise <sup>à</sup> disposition reste le "bocal". Après le tri important de la documentation archivée dans cette pièce, il apparaît que l'espace est suffisant pour contenir les partitions stockées et <sup>à</sup> venir (après avoir effectué le classement, la moitié des rayonnages reste disponible).

### 3. Prémisses de la base de données ?

Une réflexion considérable <sup>a</sup> été menée sur le choix et l'organisation des champs descriptifs.

Cette réflexion s'est faite en commun entre les Directeurs artistiques, Olivier DUBOIS et moi même.

Lorsque le choix des champs a été fait, c'est à dire après avoir réfléchi sur les moyens matériels, l'utilisation et les besoins des usagers de la base de données, il <sup>a</sup> fallu traduire l'information en langage informatique : organiser les données sur informatique.

La base de données offre un accès <sup>à</sup> l'information simple et rapide. Le danger était de faire de la sur-information aux dépens de la clarté et de la pertinence de l'information. Des choix ont donc dû être faits.

Si on compare les modèles existants (décrits plus haut), la banque de données la plus complète est celle du Centre d'Art Polyphonique (C.A.P.) de Bourgogne. En effet, le logiciel est très complet et fonctionne parfaitement.

L'objectif du centre de documentation est de répondre à la demande d'un public très varié: aussi bien les chefs de chœurs professionnels que les amateurs, les étudiants aussi bien que les universitaires, les professeurs de l'enseignement spécialisé comme les enseignants de l'Education Nationale, etc...

Au contraire, la base de données de Domaine Musiques doit répondre <sup>à</sup> un public plus restreint et plus ciblé : les personnes de Domaine Musiques que sont les directeurs artistique, les professeurs de chants, les responsables du département des pratiques amateurs, voire les choristes.

L'inconvénient de la base de données du C.A.P. de Bourgogne est le temps important que nécessite l'entrer des 90 critères en machine.

Or, il faut que la gestion des partitions ne prenne pas beaucoup de temps <sup>à</sup> la responsable désignée, Laurence PLANCQ (voir la partie "Gestion des partitions : le choix d'une réorganisation).

L'emprunt de partitions étant possible à Domaine Musiques, le nombre de champs à renseigner peut être moins important (pour permettre une lecture simple sur l'écran). Le manque d'informations éventuel peut être comblé par la lecture de la partition.

L'objectif de Domaine Musiques pour sa base de données étant clairement défini, et chaque cas étant particulier, il <sup>a</sup> fallu trouver un juste milieu pour optimiser l'utilisation de la base de données.

C'est après avoir présenté la base de données aux directeurs artistiques et aux professeurs de chant pour tester le système et avoir leur avis que s'est mis en place la banque de données.

#### 4. Naissance de la base de données

L'environnement base de données de Clarisworks propose trois modes d'exploitation : utilisation, recherche et modèle.

- Le mode utilisation : permet d'ajouter, de modifier et de supprimer des fiches.
- Le mode modèle : permet de définir la présentation des données <sup>à</sup> l'affichage et à l'impression.
- Le mode recherche : permet de rechercher des fiches en vue de leur exploitation.
- ❖ Création des rubriques :

La première étape avec l'application Clarisworks est de définir quels types de rubriques (les champs) contiendra la base de données.

Définir les rubriques consiste <sup>à</sup> leur donner un nom et <sup>à</sup> choisir leur format (nombre, date, etc...).

On trouve sur notre base de données (annexe <sup>10</sup> ) 27 rubriques : compositeurs, auteurs, titre de types divers : date, nombre, texte ...

> トゥ パナカ 30 **zip 10 jp**

❖ Création du modèle

Clarisworks permet de créer sa propre mise en page grâce aux outils de dessin. Trois modèles ont été créés (ce qui représente <sup>3</sup> écrans différents) :

- premier modèle : données générales,
- deuxième modèle : données artistiques,
- troisième modèle : gestion des partitions.

❖ Recherche de fiches :

Pour définir une requête, il faut choisir recherche dans le menu sélection, taper les données recherchées dans les rubriques appropriées.

Le résultat de la recherche est affiché en mode utilisation.

#### Les opérations de recherche sont les suivantes :

 $\geq$  Recherche des fiches contenant une valeur particulière :

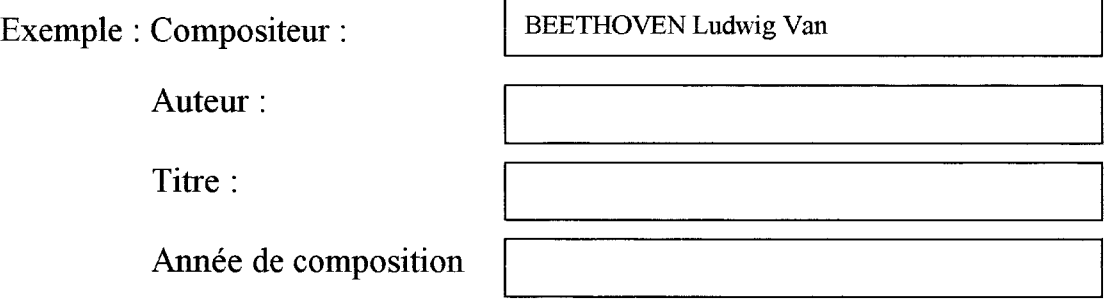

Recherche les fiches où le compositeur est BEETHOVEN

 $\triangleright$  Recherche des fiches contenant un ensemble de valeurs données :

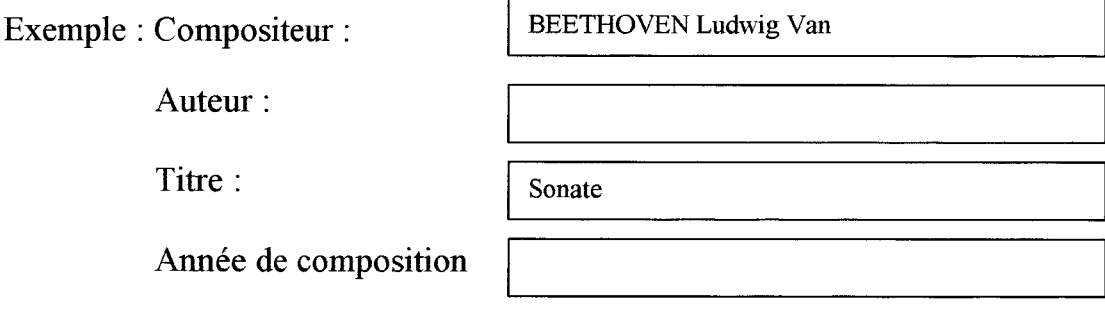

Recherche la Sonate de Beethoven

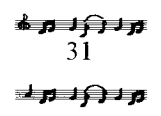

Recherche de toutes les fiches contenant l'une ou l'autre des valeurs spécifiées

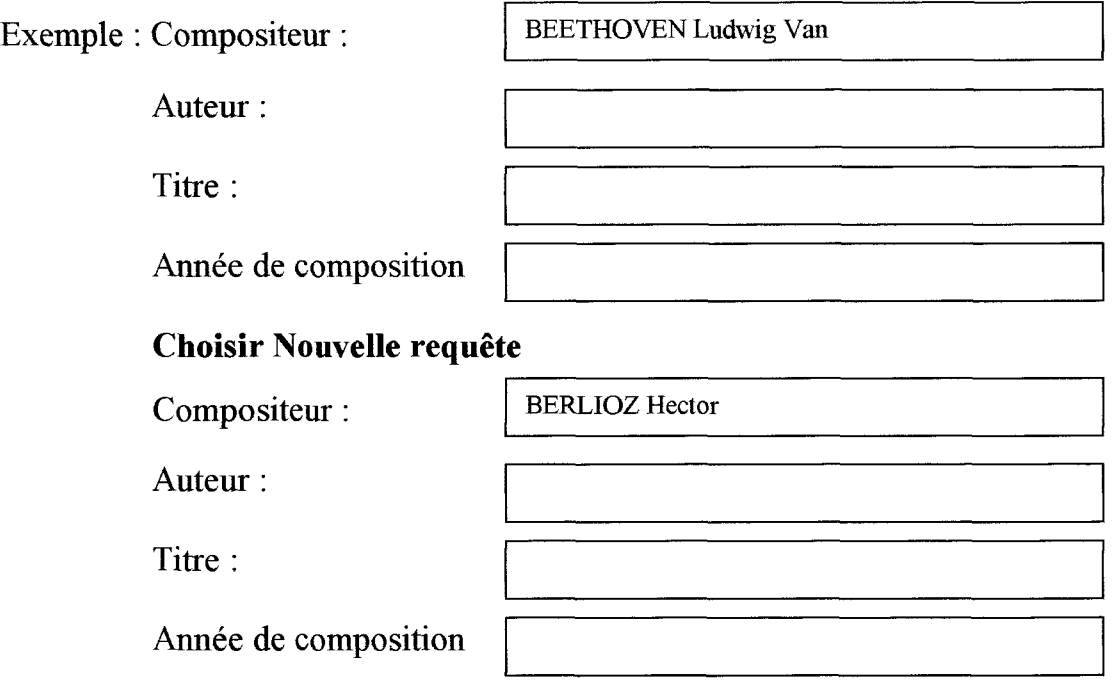

Recherche fiches contenant BERLIOZ ou MOZART

 $\geq$  Recherche de toutes les fiches ne contenant pas une valeur donnée :

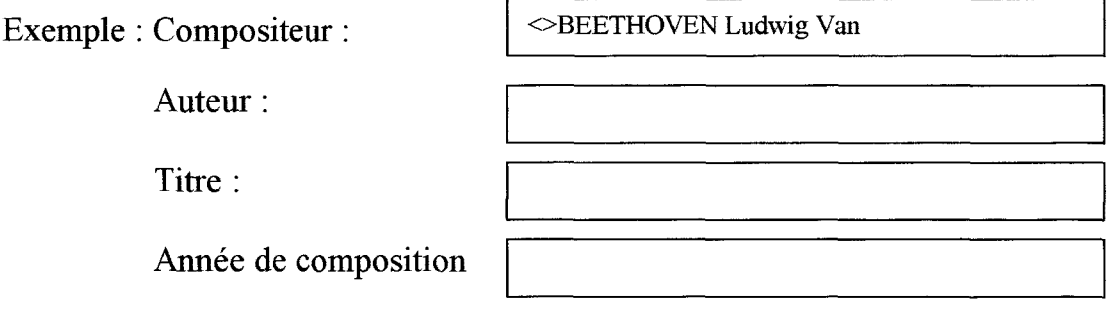

Recherche les fiches ne contenant pas BEETHOVEN

 $\geq$  Recherche des fiches contenant une valeur inférieure à celle spécifiée :

Exemple : Compositeur : Auteur : Titre : Année de composition  $|$  < 1850

Recherche les fiches où la date est antérieure à 1850

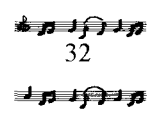

#### 5. Le classement des partitions

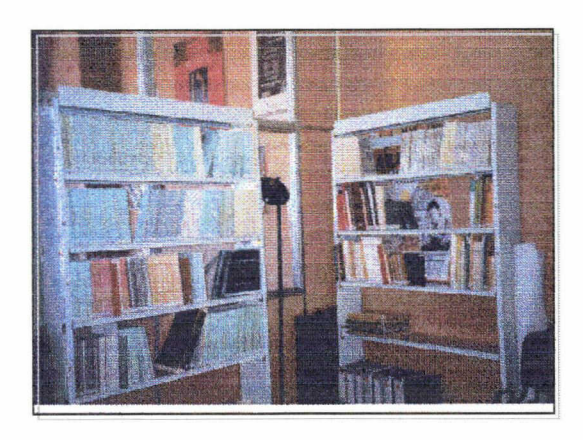

Le choix d'un classement par ordre d'arrivée des partitions <sup>a</sup> été retenu. Chaque niveau d'étagère a sa propre appellation (A, B, C...) et chaque œuvre appartenant à un rayon est chiffrée selon l'ordre d'arrivée.

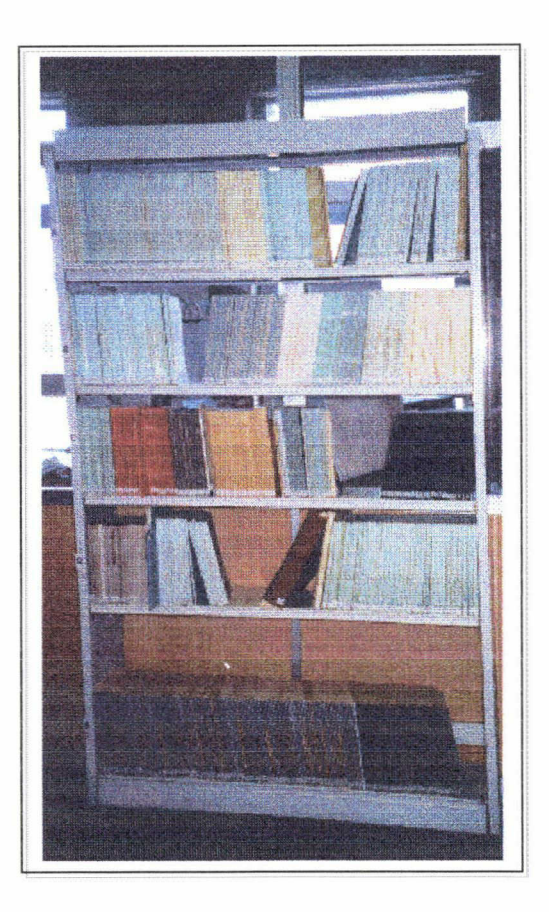

Ce système permet d'éviter des remaniements de partitions qui seraient trop importants si le classement se faisait par exemple par ordre alphabétique d'auteurs ou par période. A chaque arrivée d'une nouvelle œuvre, un décalage de toutes les partitions serait nécessaire, ce qui n'est absolument pas gérable.

Cependant, certains regroupements ont été faits pour des raisons d'espace. Par exemple, les grands formats ont été regroupés sur le dernier rayon d'une étagère où l'espace est beaucoup plus grand.

La cote permet de localiser l'œuvre rapidement parmi les rayonnages. Grâce <sup>à</sup> l'informatisation des données, on retrouve facilement la cote d'une partition.

#### Le traitement des partitions :

Certaines partitions de format feuillet, dont on <sup>a</sup> un ou deux exemplaires par titre, ont été regroupées dans des classeurs et mis sous pochettes plastiques permettant ainsi une meilleure conservation et un meilleur maniement.

Les autres feuillets ont été placés dans des pochettes cartonnées ou des chemises extensibles <sup>à</sup> sangles.

Lorsque l'on dispose d'un matériel d'orchestre, qui vient s'ajouter aux conducteurs ou aux réductions, il est placé <sup>à</sup> côté de ces derniers et l'ensemble du matériel d'orchestre est contenu dans une chemise ou une pochette cartonnée.

> $a \cup f$  if  $b$ 33 $dR$

Pour bien distinguer et rapidement, que la chemise contient un matériel d'orchestre et non un conducteur, ou une réduction de format feuillet, une pastille bleue <sup>a</sup> été placée à côté de la cote mise sur chaque support.

## C. LA GESTION DES PARTITIONS : LE CHOIX D'UNE REORGANISATION

### 1. La prise en charge de la gestion

Pour que la base de données soit consultable et consultée, une personne doit être chargée de son suivi.

Après analyse de l'organigramme et des fonctions remplies par chacun au sein de l'association, il est apparu qu'une seule personne était en mesure de prendre en charge la base de données : Laurence PLANCQ, collaboratrice d'Olivier DUBOIS au Centre de Ressources de Domaine Musiques.

En effet, Laurence PLANCQ utilise constamment Clarisworks dans son activité. Elle pourra intégrer à son travail la gestion des partitions, dans la mesure où cela ne prend pas un temps considérable.

En quoi consiste la gestion des partitions : Laurence PLANCQ aura pour mission de :

- tenir la base de données <sup>à</sup> jour : saisir les nouvelles partitions, les emprunts,
- sur demande, effectuer les recherches : savoir si telle ou telle partition est disponible ou non,
- gérer le stock de partitions : c'est à dire maintenir le classement d'origine et le compléter avec les nouvelles partitions reçues.

La difficulté rencontrée est que Laurence PLANCQ n'a aucune connaissance musicale, c'est pourquoi des explications sur le vocabulaire utilisé dans la base de données, en plus de son utilisation, ont été nécessaires (nous avons travaillé sur des cas pratiques l'entrée des partitions sur la base).

Pour faciliter la gestion de la base de données, plusieurs outils ont été créés :

- la fiche signalétique (annexe 11), <sup>à</sup> remettre aux Directeurs artistiques <sup>à</sup> l'arrivée des nouvelles partitions, facilite l'entrée des données,
- l'aide-mémoire.

Cet aide mémoire (annexe 12) comprend des notions de base importantes <sup>à</sup> connaître pour entrer les données sur informatique : des définitions de termes particuliers à la musique et surtout des explications à retenir sur le dernier modèle, la gestion des partitions (difficile de compréhension).

#### 2. Le nouveau circuit des partitions : de la commande au classement

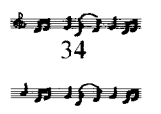
#### NOUVEAU CIRCUIT DES PARTITIONS

#### De la commande au classement

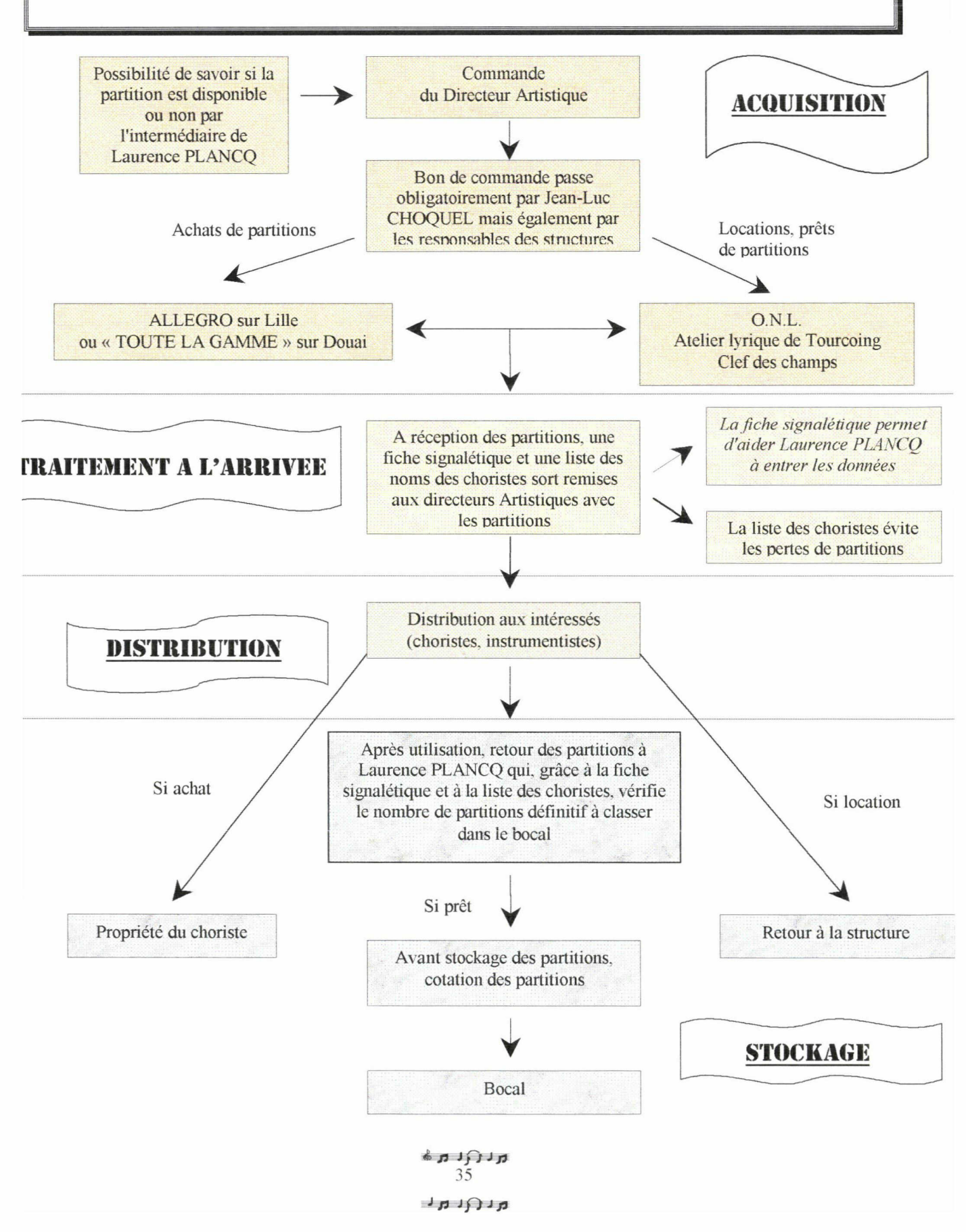

#### 3. Les conditions du prêt et de la consultation

#### ❖ Le prêt :

Il est accepté pour les personnes travaillant <sup>à</sup> Domaine Musiques. Etant donné, et nous l'avons déjà vu, que seul le département des pratiques amateurs utilise des partitions, il est le seul habilité <sup>à</sup> emprunter. Sur le dernier modèle, "gestion des partitions", le champ "partitions empruntées par" est une liste qui comprend les choix suivants :

- Chœur Régional
- Maîtrise Boréale
- Centre d'Etudes Polyphoniques
- Autre

La dernière mention "autre", laisse cependant ouvert aux cas particuliers (autres personnes de Domaine Musiques par exemple).

#### ❖ La consultation de la base de données :

Seule Laurence PLANCQ a accès <sup>à</sup> la base de données pour des raisons de sécurité : en effet, les modèles de Clarisworks sont facilement accessibles , et non sécurisés, et des erreurs pourraient très vite apparaître, si la base de données est consultée par une personne non initiée.

De plus, la base de données est installée sur le poste de travail de Laurence PLANCQ (en réseau, avec l'ordinateur d'Olivier DUBOIS, qui peut en cas d'absence de Laurence PLANCQ effectuer des recherches sur la base de données). Il est donc nécessaire de passer par Laurence PLANCQ.

Enfin, seule Laurence PLANCQ a accès au "bocal" et ceci pour permettre d'éviter des complications dans la gestion (éviter les non rendus ou les pertes de partitions).

Pour informer les personnes intéressées par la nouvelle organisation (essentiellement les Directeurs artistiques), un courrier explicatif leur <sup>a</sup> été transmis (annexe 13).

# **CONCLUSION**

Le stage enrichit notre formation : le milieu professionnel permet de mettre nos connaissances en pratique.

L'entreprise est un lieu chargé d'histoire et de culture qu'il faut apprendre à connaître pour bâtir un projet constructif.

La période du stage s'étalant sur sept mois, le travail <sup>a</sup> pu être mené étape par étape en adéquation totale avec l'entreprise.

L'objectif du stage représentait une charge lourde de travail, mais la totalité du système a pu être mise en place.

Les premières observations qui ont pu être faites, suite <sup>à</sup> la mise en place du prêt des partitions et de la consultation de la base de données des partitions, montrent qu'il faut un temps d'adaptation au changement, mais apparemment, le système convient aux usagers.

La base de données ne pose pas de problème, son utilisation <sup>a</sup> été comprise par le responsable du système de gestion, Laurence PLANCQ. Elle arrive a parfaitement maîtriser l'outil informatique : elle <sup>a</sup> su, <sup>à</sup> plusieurs reprises, répondre <sup>à</sup> des demandes de recherche de partitions.

Du côté des usagers, il leur faut prendre des repères par rapport au fonctionnement du nouveau mode de gestion. Les directeurs artistiques doivent désormais remplir des fiches signalétiques à chaque commande de nouvelles partitions.

Les usagers doivent obligatoirement passer par Laurence PLANCQ pour toute demande de partitions...

Cela demande une plus grande rigueur de la part de chacun.

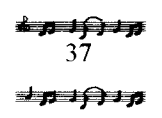

# **BIBLIOGRAPHIE**

#### Ouvrages :

- WEBER, Edith. La recherche musicologique : objets, méthodologie, normes de présentation. Ed. Beauchesne, Paris, 1980, 171p.
- WALLON, Simone. La documentation musicologique. Ed. Beauchesne, Paris, 1984, 142p.
- HONEGGER, Marc et PREVOST, PAUL. Dictionnaire des œuvres de l'art vocal. Ed. Bordas, Paris, 1991. Vol. A-F, vol. G-O, vol P-Z.
- HONEGGER, Marc. Dictionnaire de la musique. Ed. Bordas, Paris, réédition 1985. Vol A-K, vol L-Z.
- Catalogage de la musique imprimée : rédaction de la notice bibliographique Z44-069. Ed. Association française de normalisation (A.F.N.O.R.), Paris, 1993.
- SINEUX, Michel. Musique en bibliothèques. Cercle de la librairie, 1993.
- SUTTER, Eric. Le marketing des services d'information. E.S.F., 1994.
- BRUNEL, G. et LAFONT, S. Les technologies de l'information. P.U.F., 1991.

#### Document:

• Domaine Musiques. Qu'est-ce que Domaine Musiques ?.

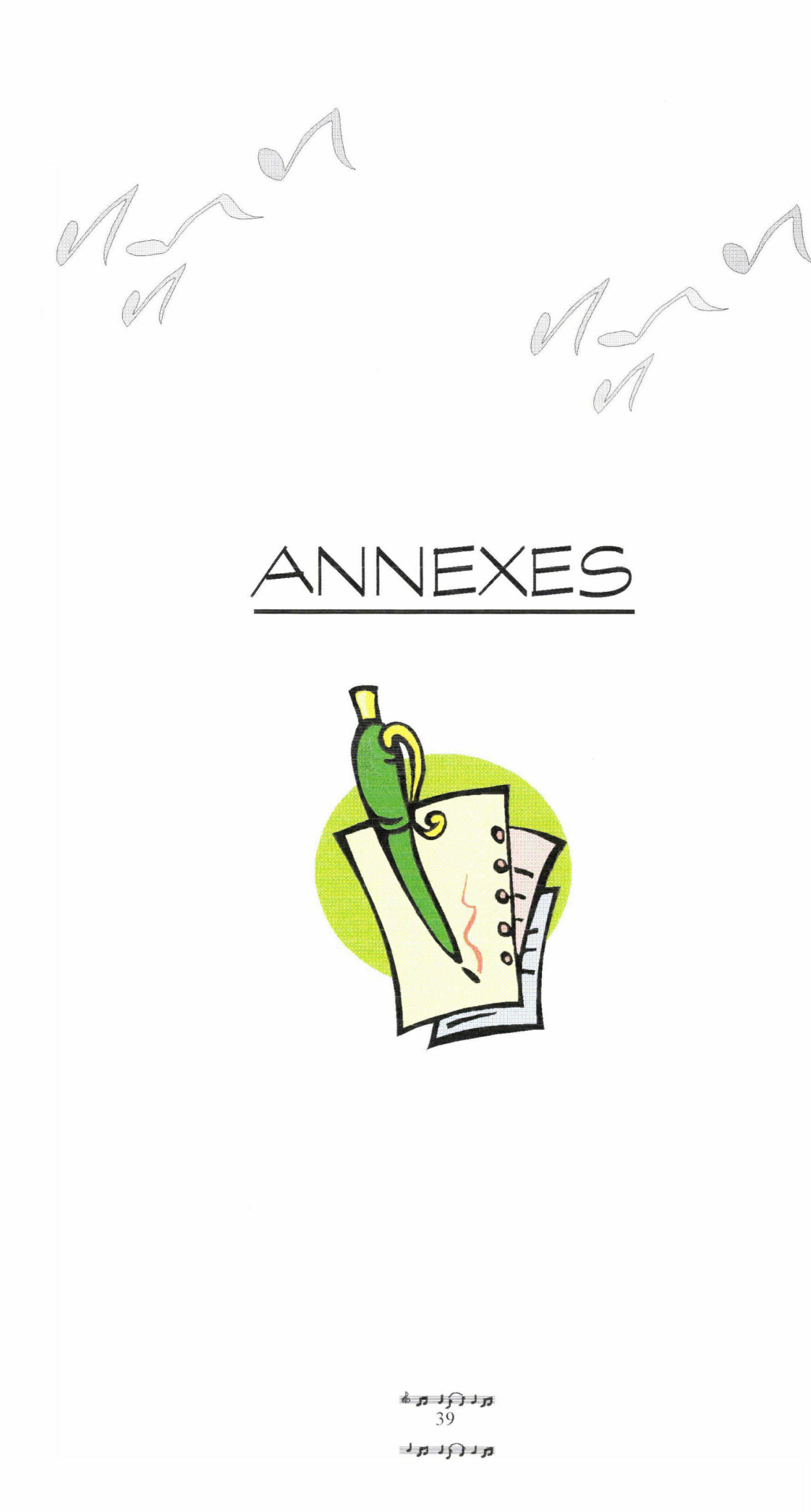

#### FICHE SUIVI D'UN ENTRETIEN

Quelle est la personne rencontrée ?

- Son rôle au sein de la structure :
- O Quel est le fonctionnement général de votre structure ?

© En ce qui concerne les partitions :

- >- Quels sont les répertoires visés ?
- >- Quel est le circuit d'une partition ?

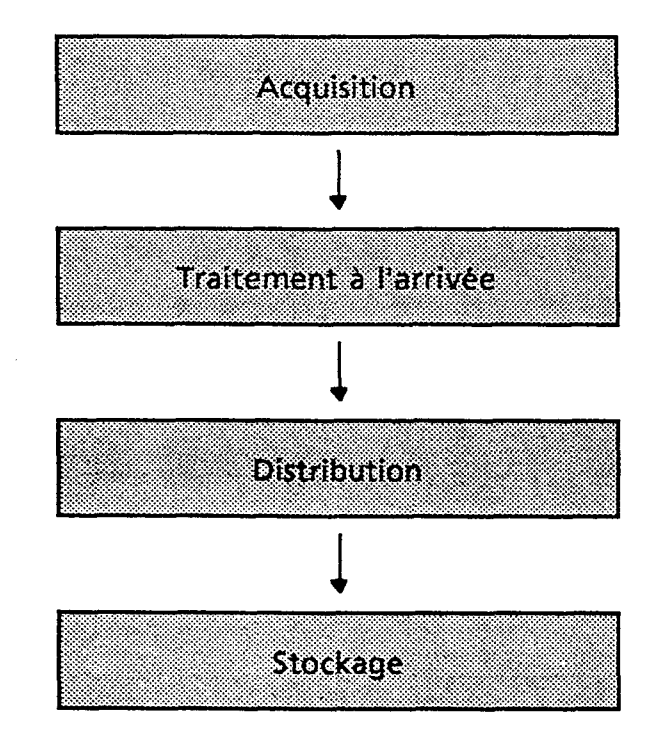

#### ACQUISITION :

- >- Quel est le mode d'acquisition ? achat, location...
- $\blacktriangleright$  Qui prend en charge ce travail ?
- $\blacktriangleright$  Par quels organismes, ou structures passe t-on ?

#### TRAITEMENT INTERMEDIAIRE

- $\blacktriangleright$  Qui reçoit les partitions ?
- >- Y a-t-il un traitement particulier ?

#### DISTRIBUTION

- $\blacktriangleright$  Qui les distribue ?
- >- A qui sont-elles destinées ?
- >- Quelles sont les modalités de mise <sup>à</sup> disposition ?
- >- Donne-t-on les partitions ? si oui, y a-t-il participation financière de la part du choriste ? A quelle échelle se monte-t-elle ?
- >- Prête-t-on les partitions ? si oui, pour combien de temps ?

#### **STOCKAGE**

- $\triangleright$  Qui a en charge le stockage des partitions ?
- >- Que deviennent-elles après l'utilisation ? (Peut-on les emprunter ?)
- >- Où sont-elles stockées ?
- © Après avoir fait l'état des lieux, quels sont vos besoins ? vos souhaits ? Qu'attendez-vous de la mise en place du système de gestion de partitions ?

Avez-vous déjà réfléchi <sup>à</sup> un mode de classement particuliers ?

 $ANNEXE$  2

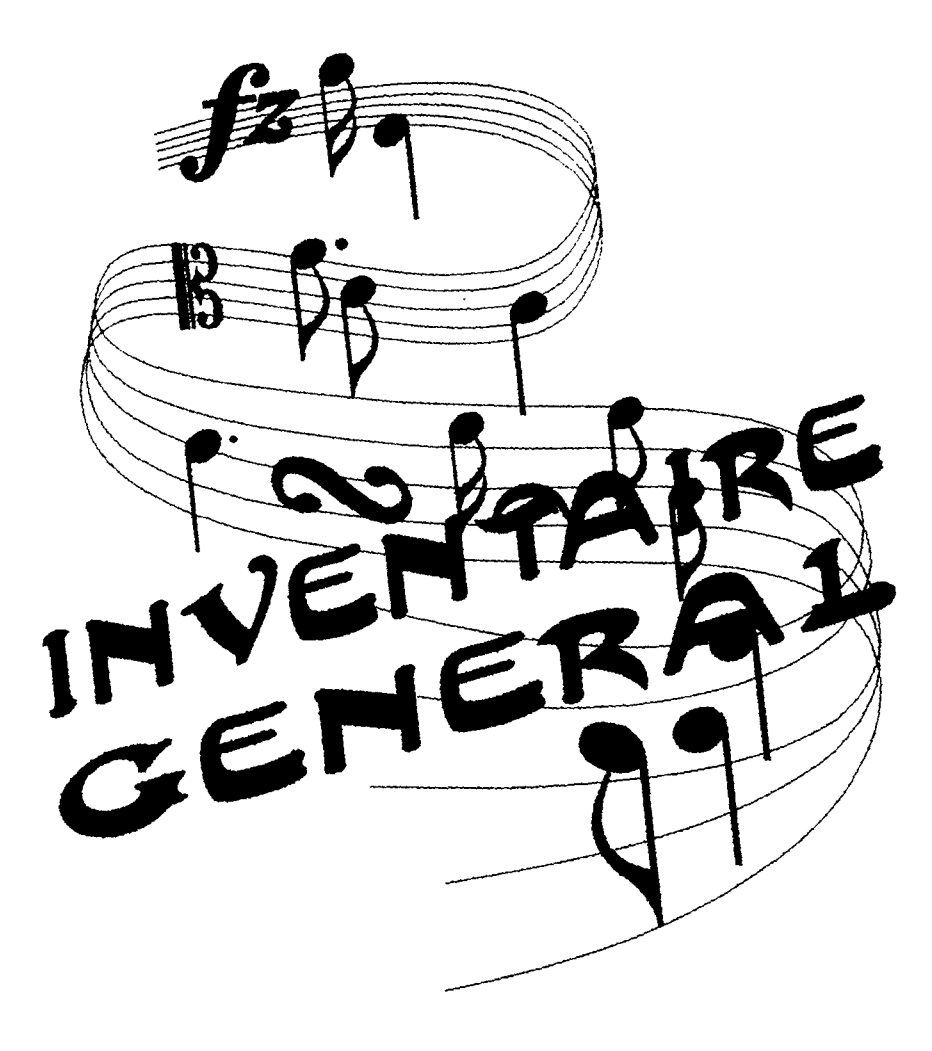

 $\frac{1}{4}$  .

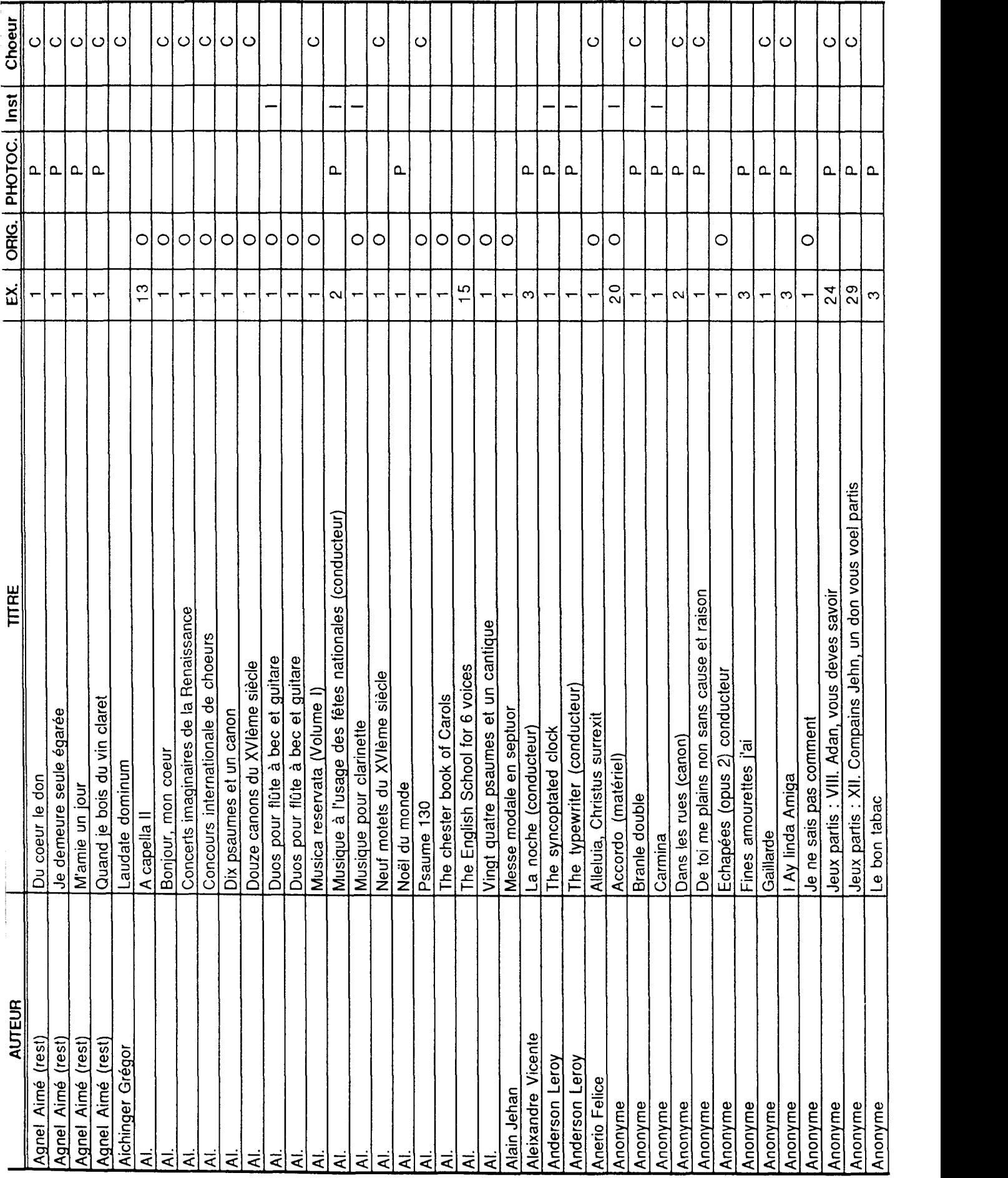

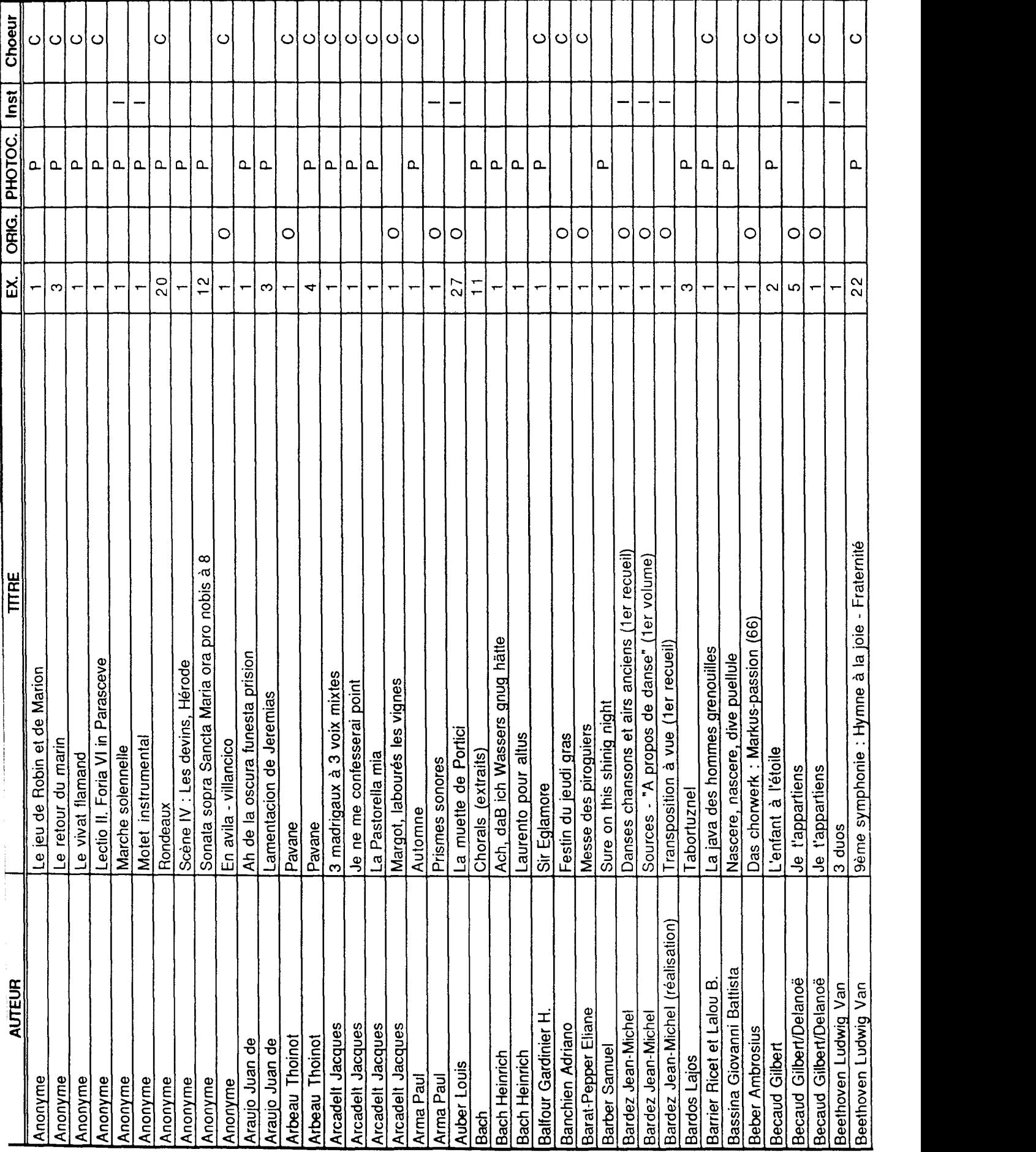

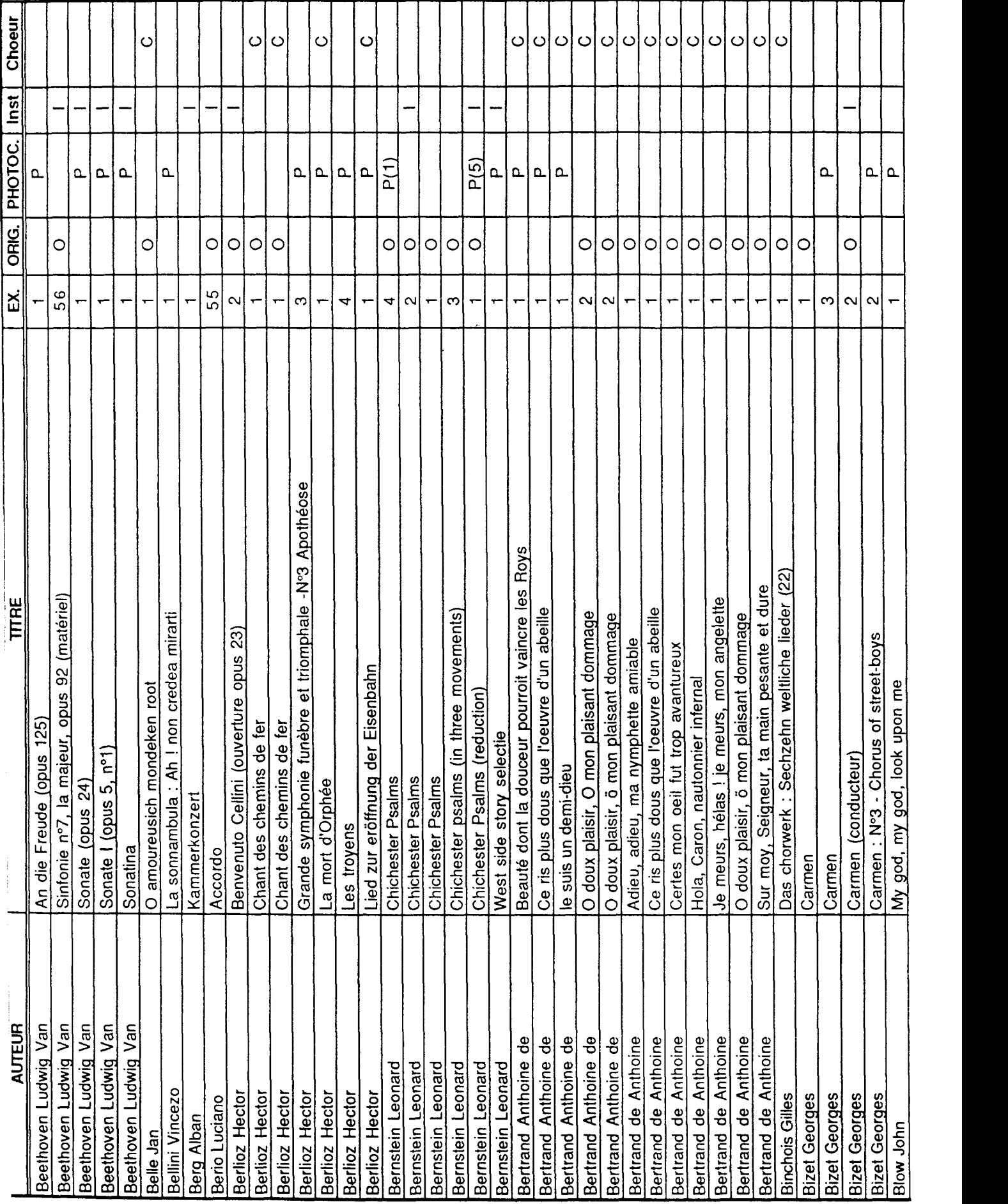

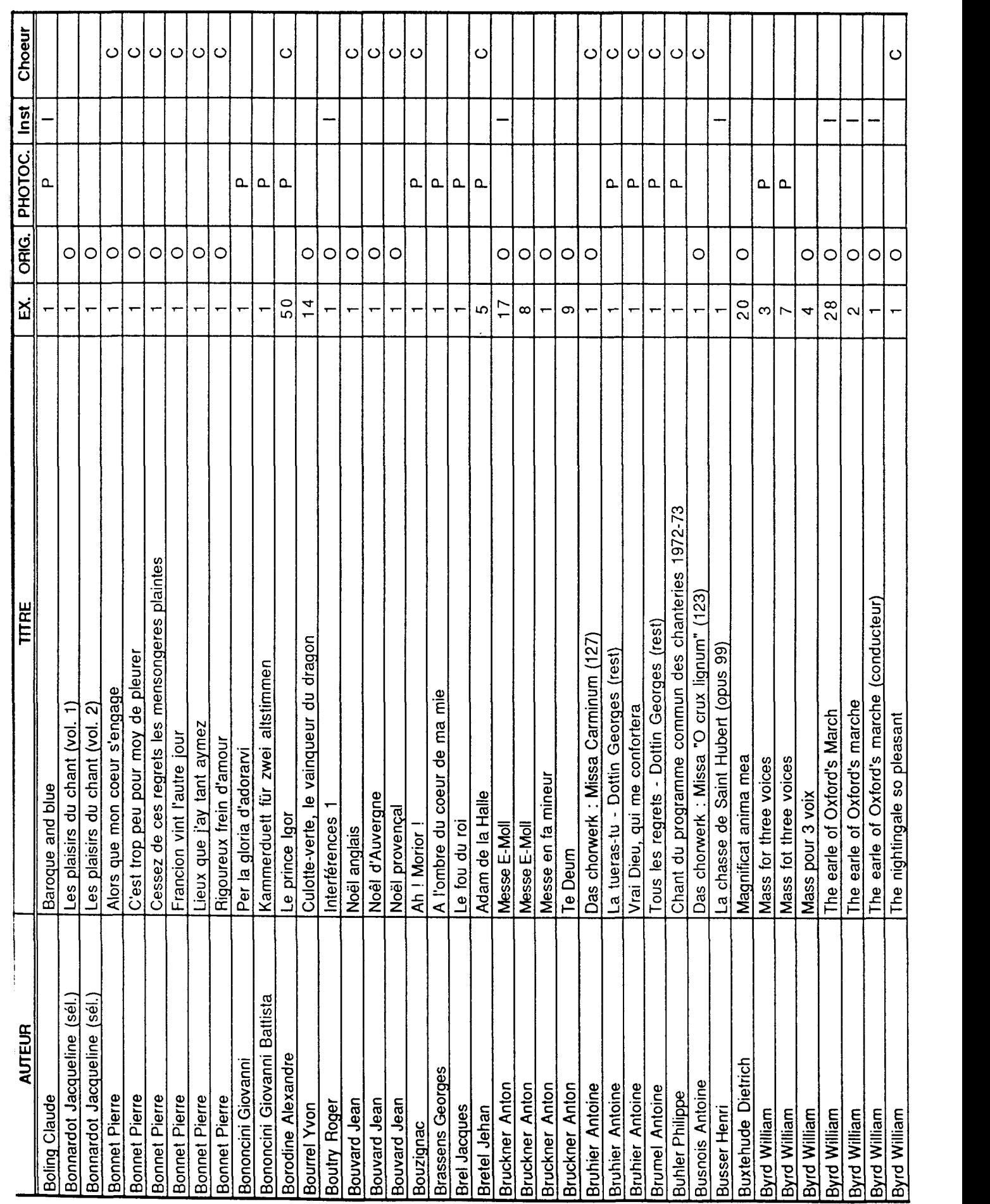

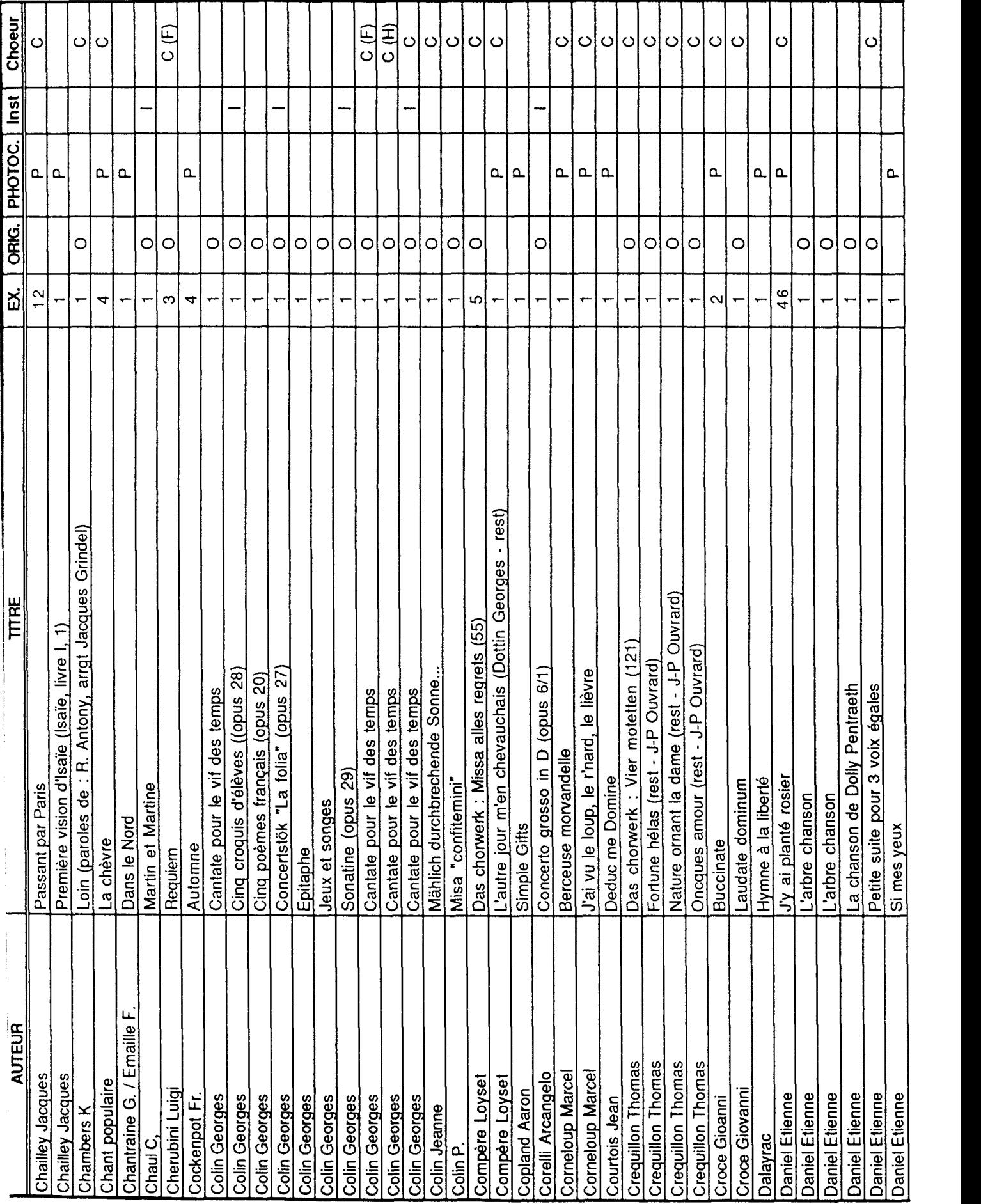

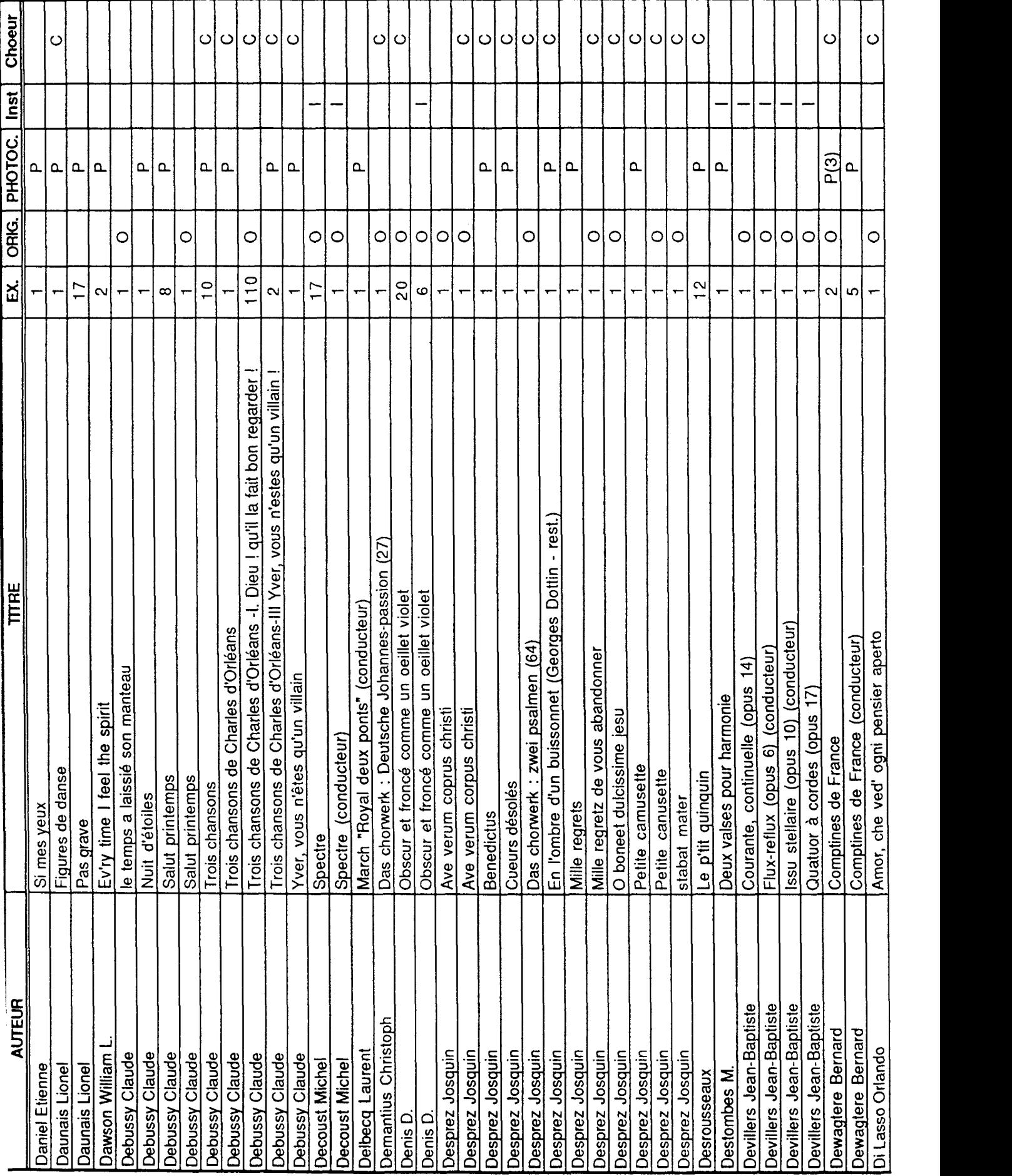

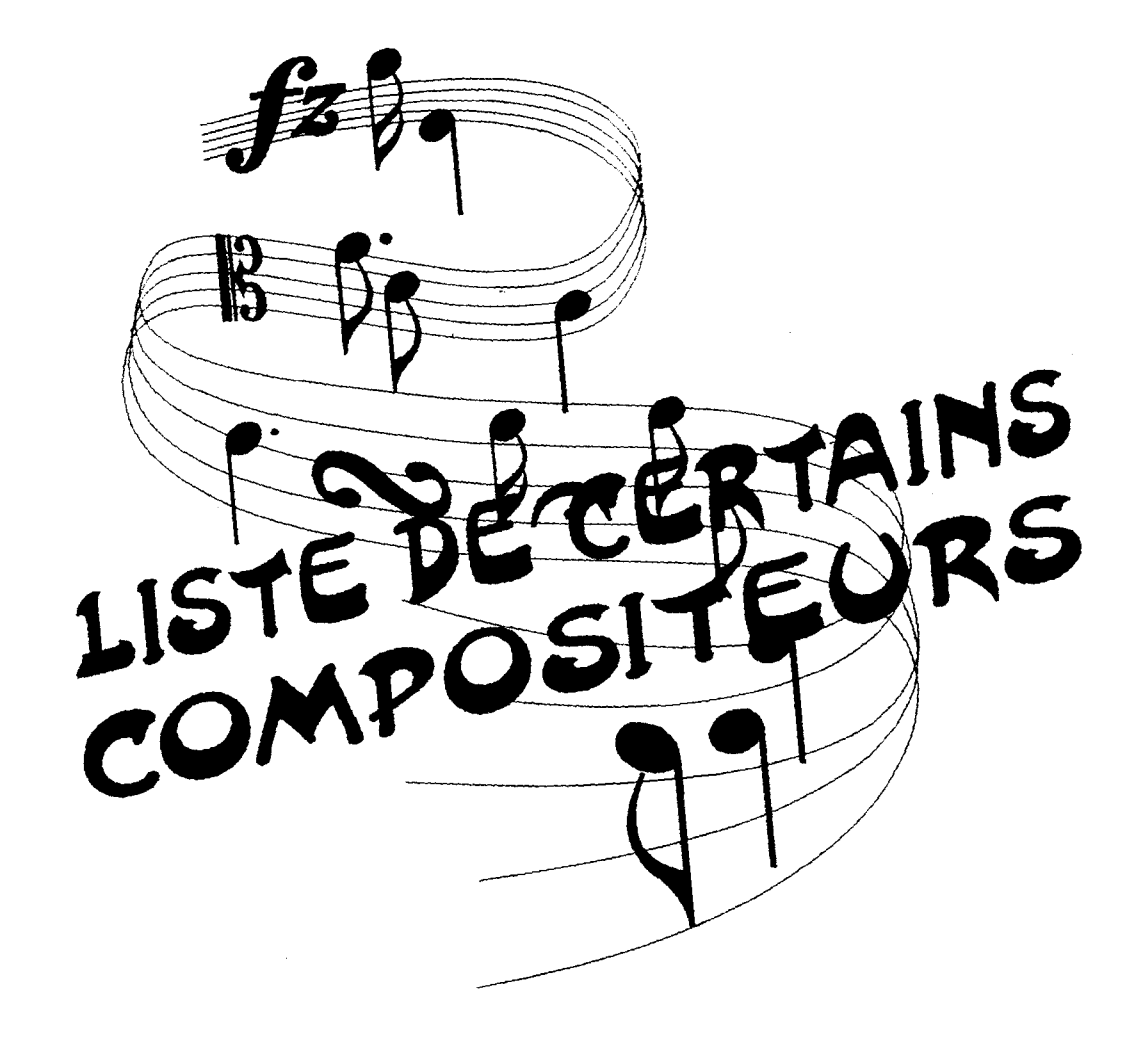

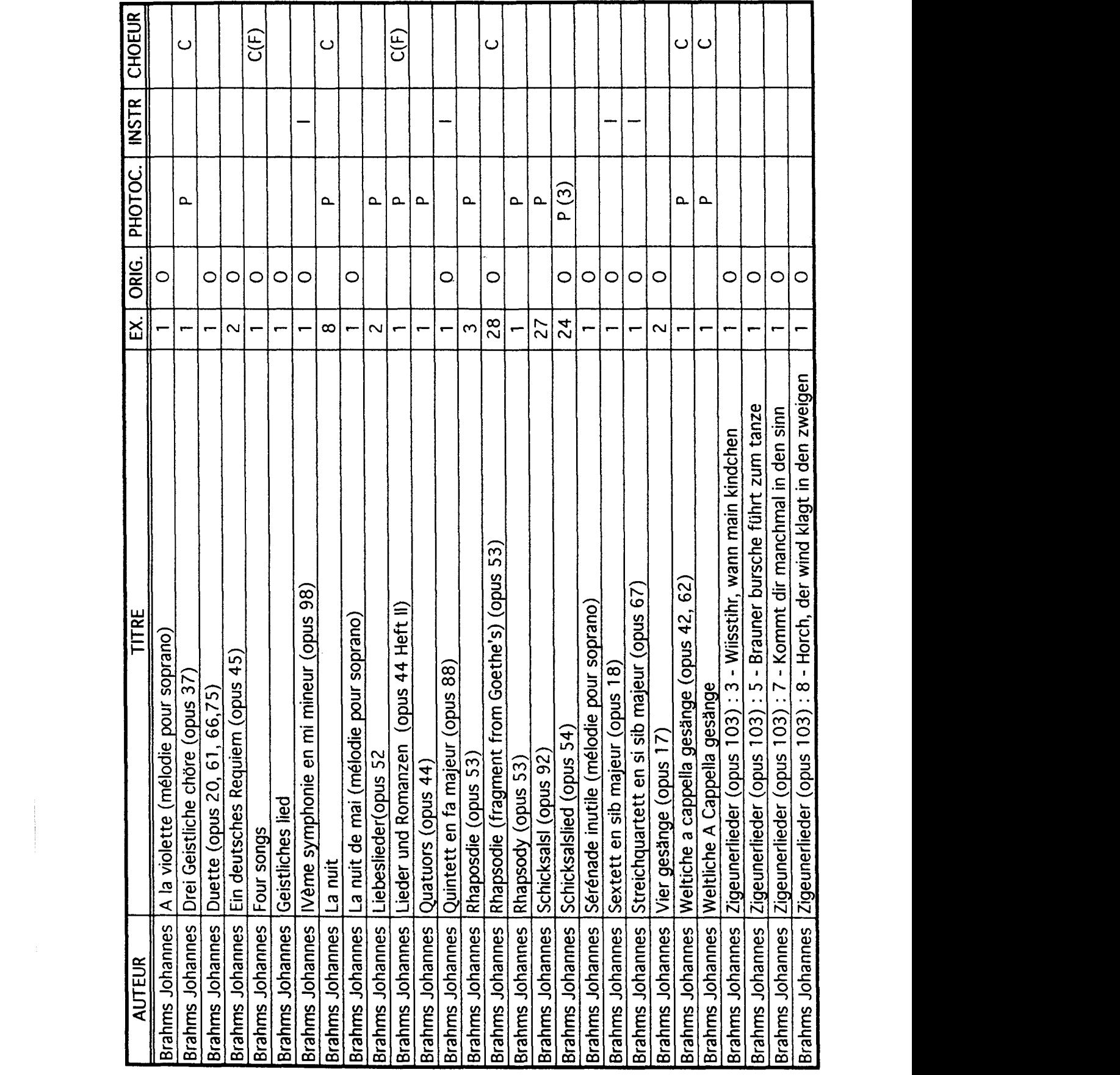

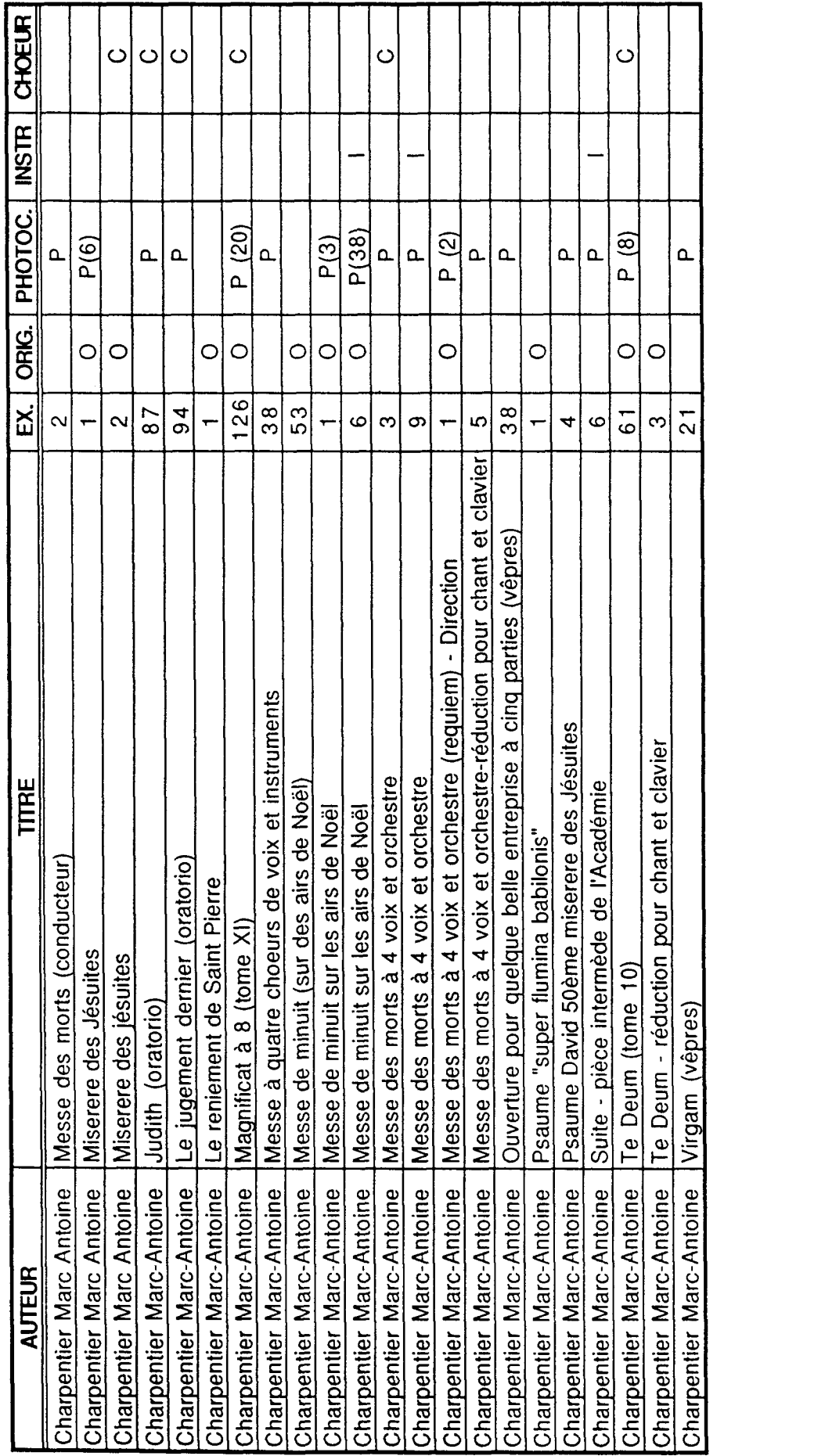

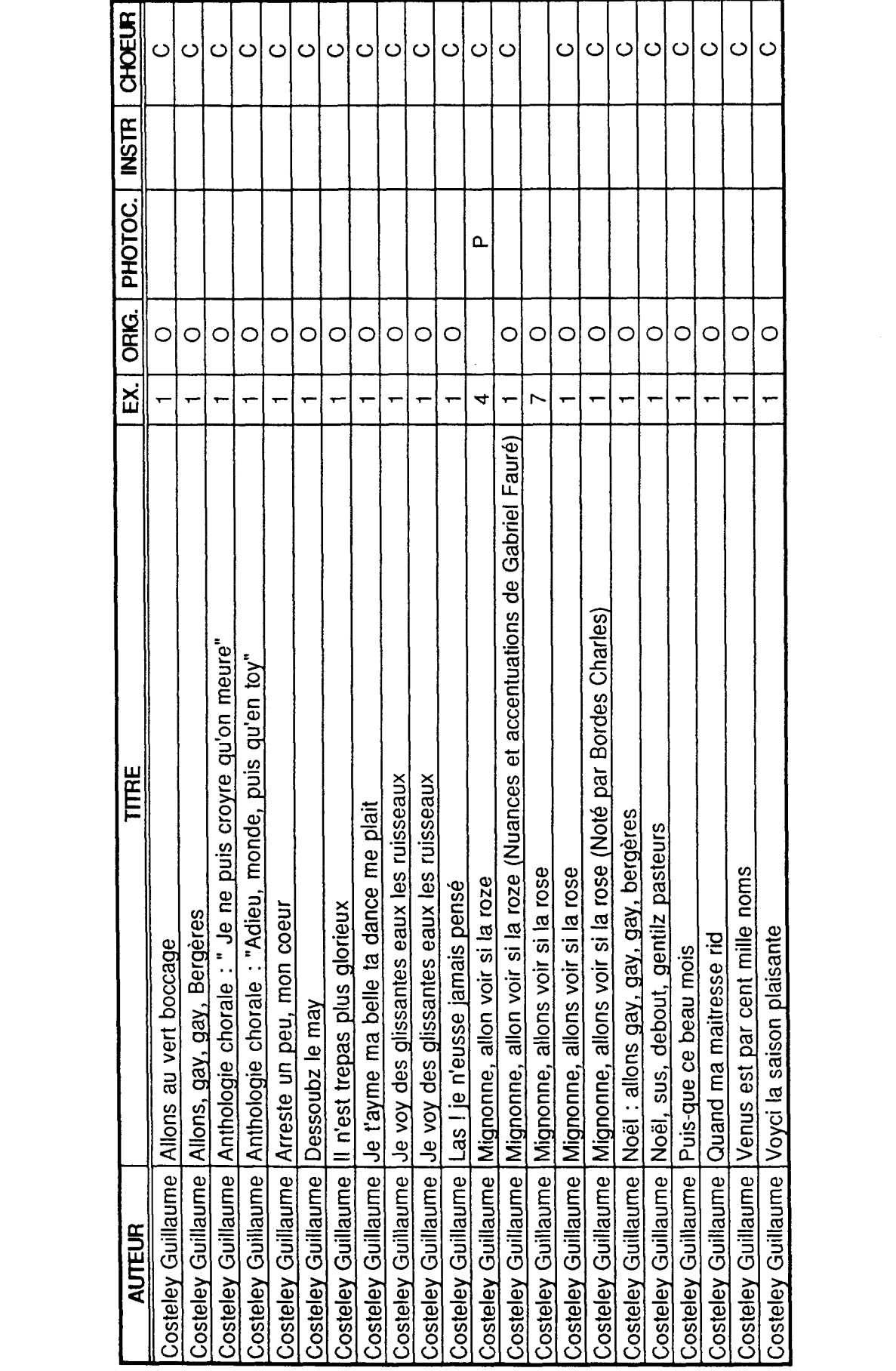

 $\overline{\phantom{a}}$ 

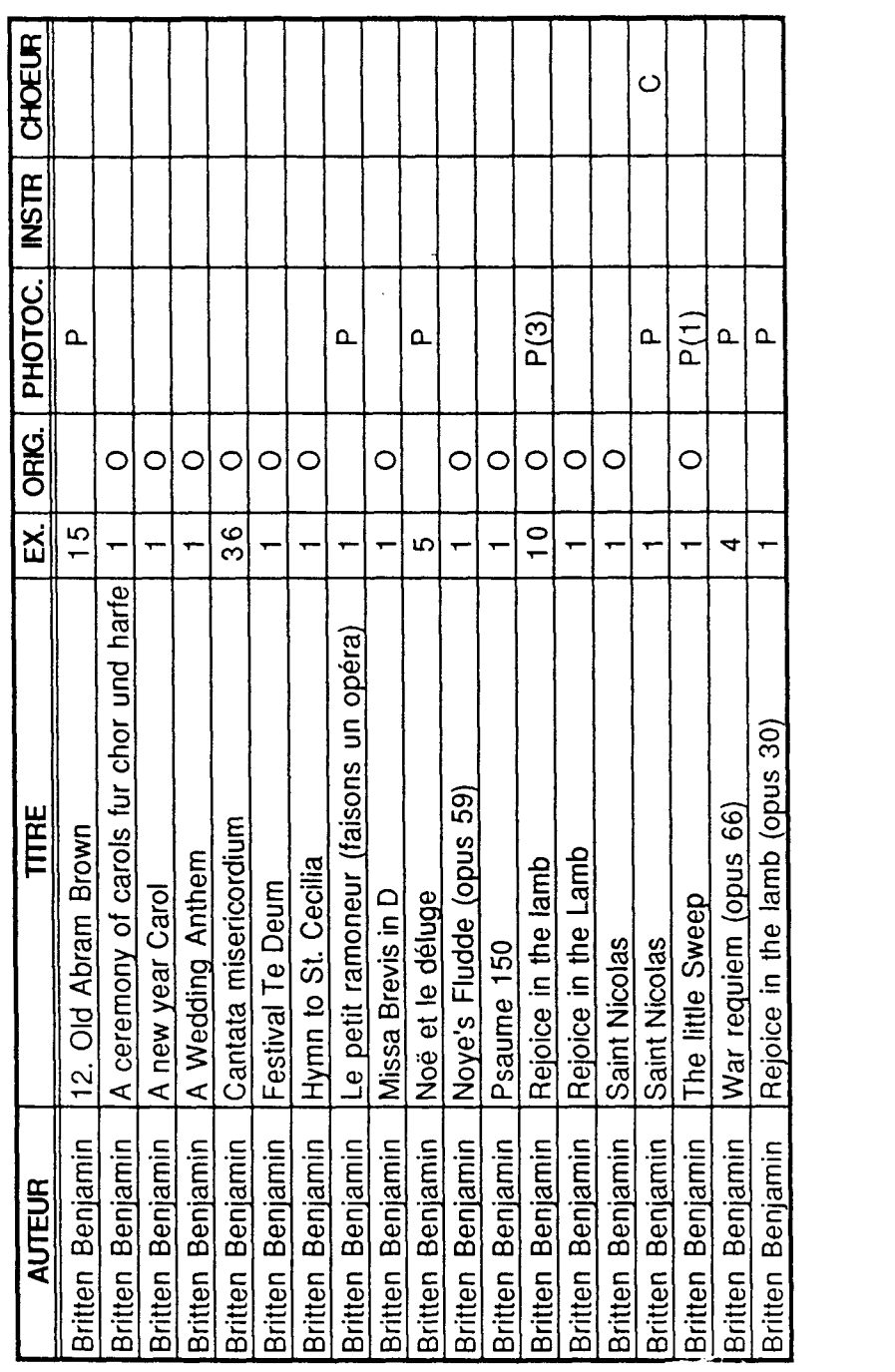

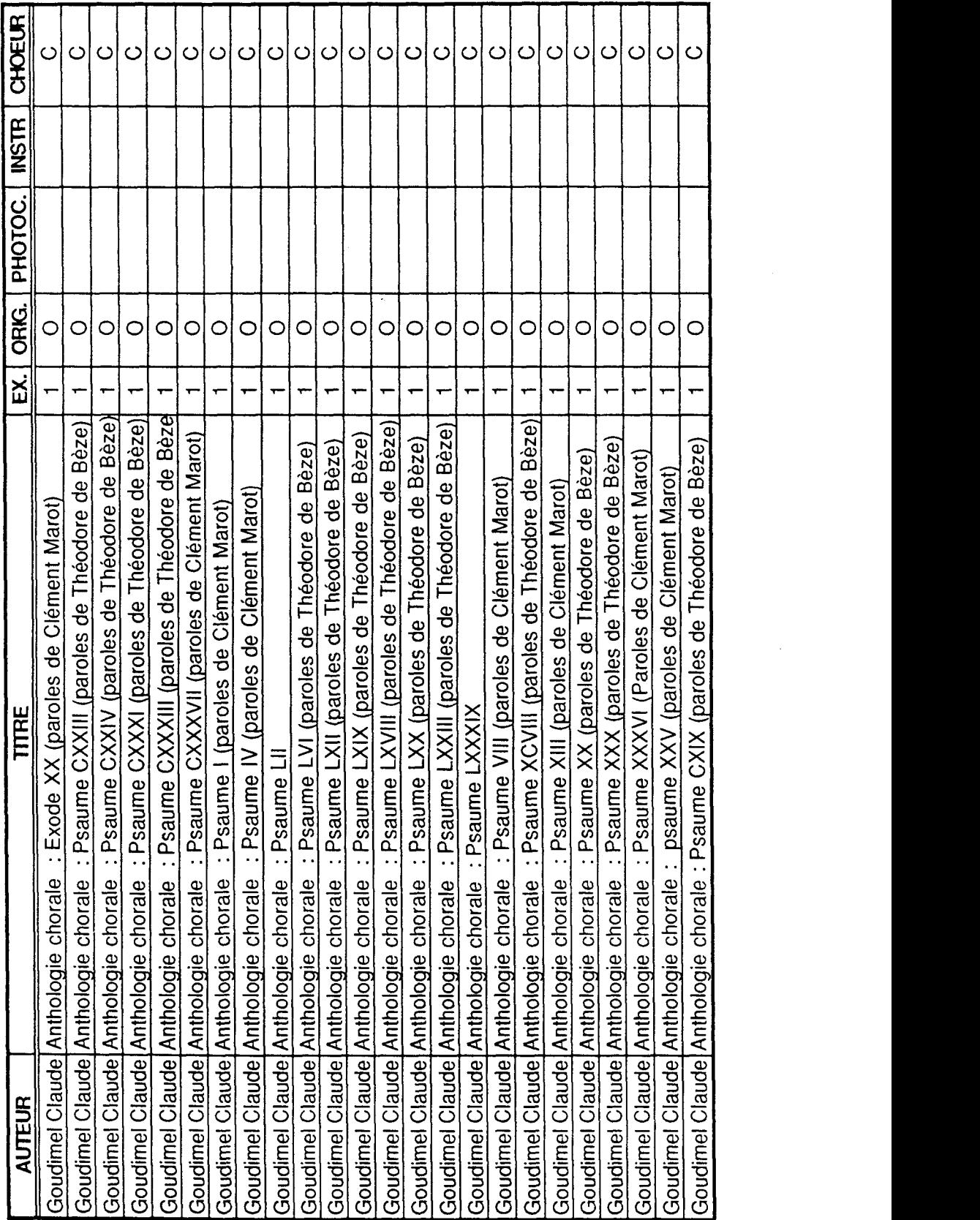

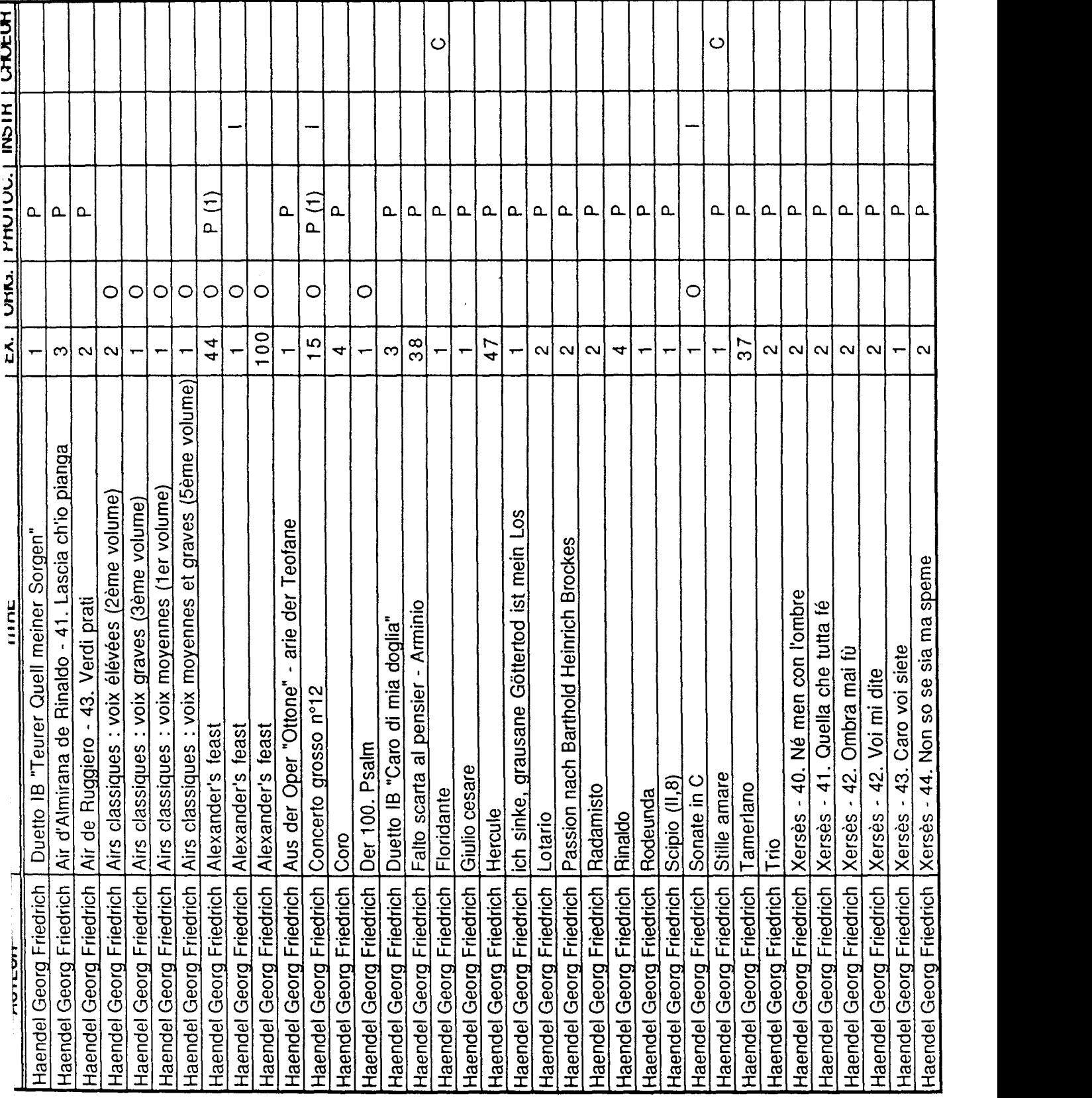

ANNEXE 3

Lille le 10/11/98

#### Objet : Choeur Régional Nord-Pas de Calais Partitions Rossini - Petite Messe

Madame, Monsieur,

Veuillez trouver ci-dessous les modalités concernant l'achat ou le prêt de la partition citée en référence.

Si le choriste se trouve dans l'impossibilité d'acheter sa partition celle-ci lui est prêtée et devra être restituée <sup>à</sup> Domaine Musiques en bon état après les répétitions et concert(s) effectués.

> Oeuvre concernée : Rossini - Petite messe coût total : 101,70 Frs

Veuillez me retourner le talon réponse ci-dessous le plus rapidement possible accompagné du règlement (selon la formule choisie) à l'ordre de Domaine Musiques.

> Catherine LEQUILBEC Assistante d'administration du Choeur Régional Nord/Pas de Calais

Domaine Musiques - CHOEUR REGIONAL NORD - PAS-DE-CALAIS Titre de l'oeuvre : Rossini - Petite Messe

Madame, Monsieur,

optent pour la formule : ( barrer la mention inutile)

1/ achat ci-joint chèque de 101,70 frs (par partition)

2/ prêt s'engagent, après usage, <sup>à</sup> rendre la partition en bon état aux responsables du Choeur Régional.

Partition  $N^{\circ}$  : Date

Signature

PARTITIONS  $\omega$  $\begin{array}{c} \mathbf{u} \\ \mathbf{o} \end{array}$ RANGEMENT

Les partitions sont rangées par séries, définies selon les critères suivants :

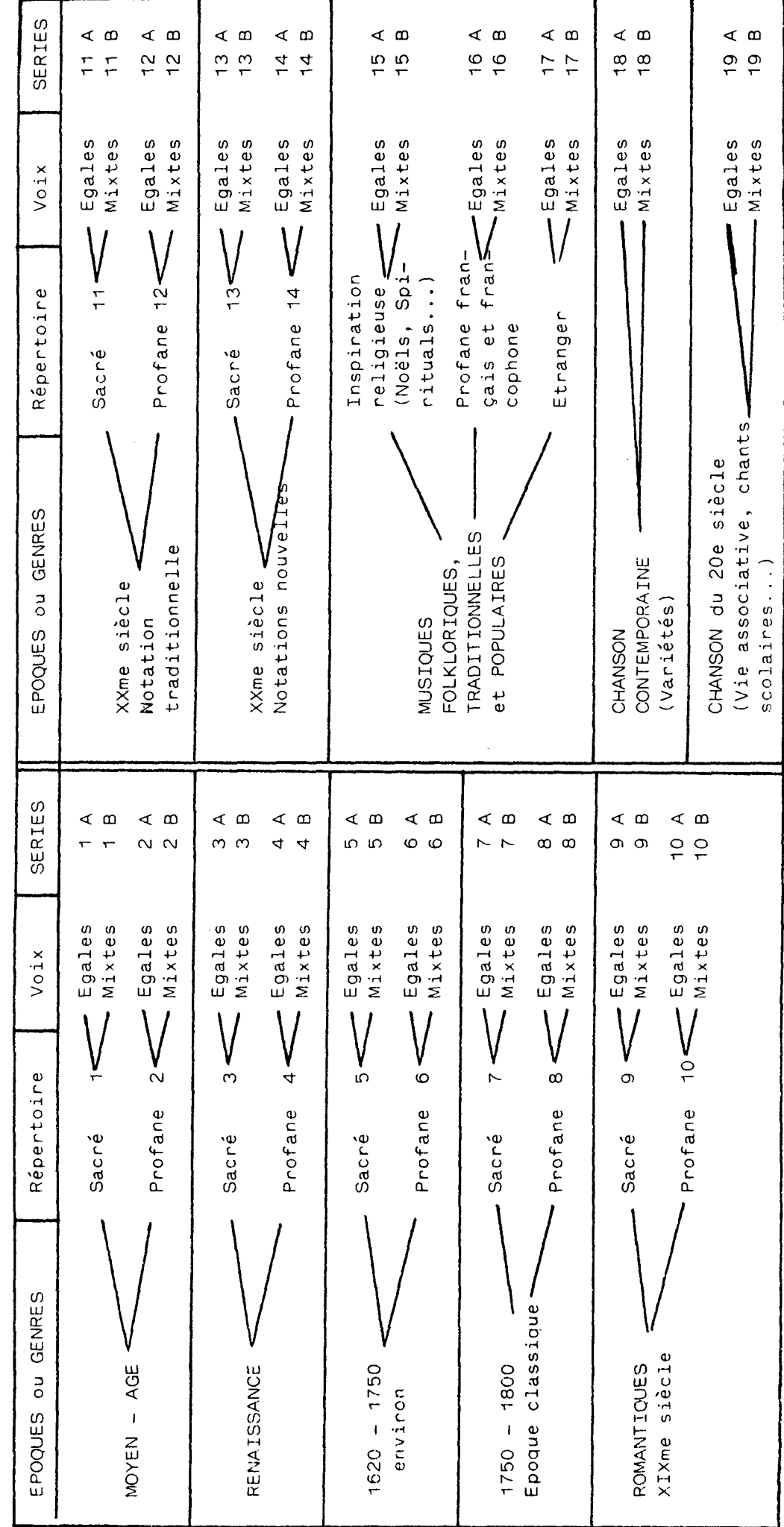

A l'intérieur de chaque série, les partitions sont rangées par ordre d'acquisition. Ainsi le classeur 10 B ne contient-il que des oeuvres romantiques à voix mixtes, mais dans un ordre aléatoire.

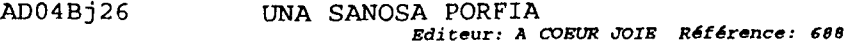

ANNEXE 5

J.

#### ERB Marie Joseph

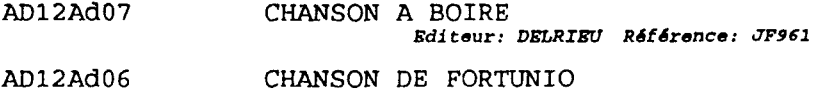

CHANSON DE FORTUNIO Editeur: DELRIEU Référence: JF9S1

#### ESCOBAR Pedro de

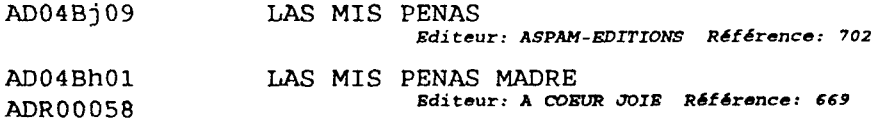

#### EXAUDET André Joseph

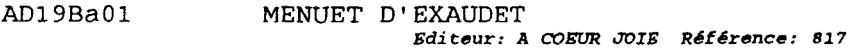

#### FABREZ E., harmonisateur

AD17Bb31 BOLERAS SEVILLANAS Editeur: PHILIPPE CAILLARD Référence: PC211

#### FAIGNIENT Noé

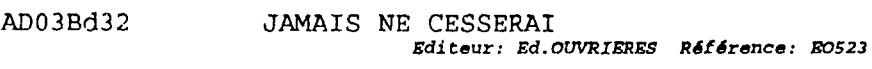

AD03Bel8 QUE PEUT AU FOL RICHESSE PROFITER Editeur: Ed.OUVRIERES Référence: EOS67

#### FALQUET René, harmonisateur

- AD18Bj26 AD18Bf35 JE M'EN VIENS Editeur: <sup>A</sup> COEUR JOIE SUISSE Référence: JVI JEAN D'EN-HAUT
	- Editeur: CHANSON CONTEMPORAINE Référence: B31

#### FAU Raymond

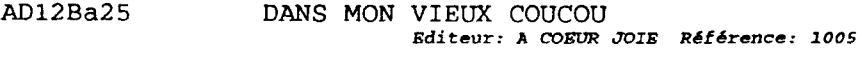

ADR00010 JE PARTIRAI UN JOUR Editeur: CHANSON CONTEMPORAINE

- ADR00041 MARCO POLO
	- Editeur: A COEUR JOIE Référence:  $s.c.$
- ADR00031 VOLE LA FEUILLE Editeur: <sup>A</sup> COEUR JOIE

#### FAURÉ Gabriel

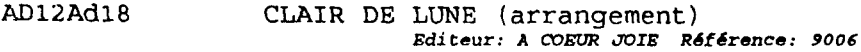

Les cotes du Centre de documentation comportent toutes 8 caractères.

la cote CAPB, que l'on peut voir en haut et <sup>à</sup> droite de la fiche informatique, doit se lire de la manière suivante:

Four les partitions figurant dans les bibliothèques départementales :

Feuillets :

AD = Antenne départementale Les 2 chiffres qui suivent correspondent <sup>à</sup> la grande époque de l'histoire de la musique, sacrée ou profane (impair ou pair) la lettre majuscule qui suit (A ou B) correspond <sup>à</sup> voix égales ou voix mixtes la lettre minuscule suivante indique la place du classeur dans sa série les 2 derniers chiffres indiquent la place de la partition dans le classeur.

Recueils :

les recueils sont cotés : AD (Antenne départementale), <sup>R</sup> (recueil), suivis de <sup>5</sup> chiffres indiquant la place de la partition sur le rayonnage.

Four les partitions figurant dans la bibliothèque centrale :

AC = Antenne centrale la lettre suivante (F ou V) indique s'il s'agit d'un feuillet ou d'un volume les <sup>5</sup> chiffres suivants indiquent la place de la partition sur les rayonnages

অঅঅ

# Bibliothèques <sup>rp</sup>honique de bour<br>**urtementales de** partitions

# <sub>C</sub>es départ<br>TALOGUE DES RECUEILS

 $\frac{1}{2}$ 

lassés t<br>lassés t par thèmes)

-

-

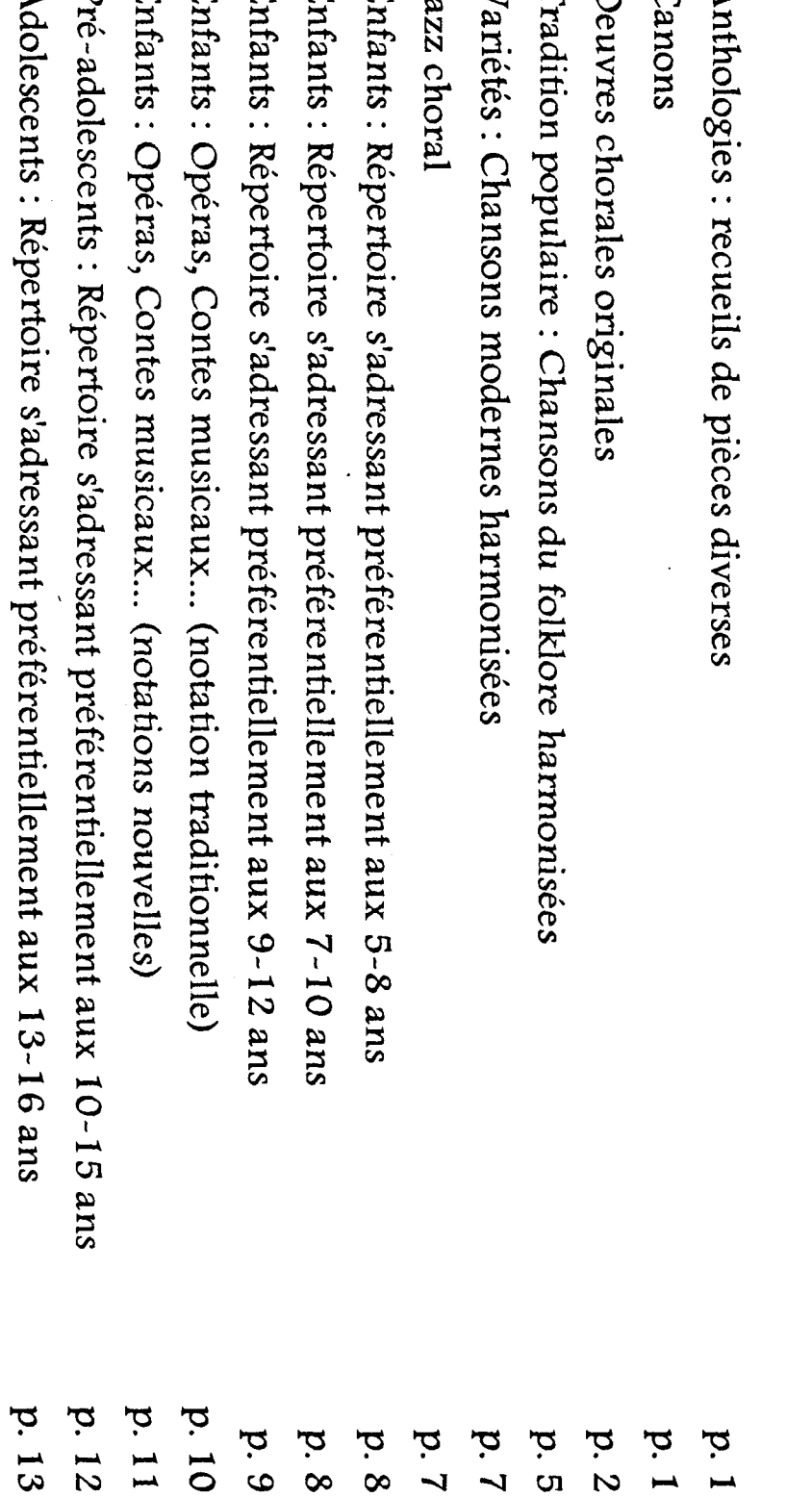

 $\epsilon$ 

# Banque de données du répertoire de musique chorale,

est un projet qui se veut collecter les données de l'intégralité de la musique chorale du monde dans un même outil. C'est un projet international, et la banque de données est donc multilingue (en français, allemand, anglais, espagnol et hollandais), et contient plus de 71.000 références (Février 1999).

> Depuis 1990, une partie des données sont consultables en ligne sur le système minitel français 36 15 MUSICA, Elles sont accessibles <sup>à</sup> présent par le World Wide Web d'Internet.

MUSICA est actuellement un outil de recherche documentaire chorale en même temps qu'un outil pédagogique au service des chefs de choeur, musicologues, conservatoires, écoles de musique, fédérations musicales, magasins de musique, etc... mais aussi des amateurs et curieux du répertoire choral.

La structure documentaire de chaque fiche se compose de 80 types d'informations différentes (compositeur, harmonisateur, titre, éditeur, genre et forme, difficultés, type de formation chorale, langue, époque, instrumentation, etc ...). Même les thèmes musicaux sont saisis à fin de recherche et d'affichage. Musica sur le Web vous permettra bientôt de faire des recherche sur les thèmes musicaux eux-mêmes! Pour le moment, si vous avez besoin de faire une telle recherche, contactez un des partenaires de Musica.

Musica International <sup>33</sup> route du Rhin, F-67100 Strasbourg (France) Tel: (+33) <sup>3</sup> 88 55 95 80 Fax: (+33) <sup>3</sup> 88 55 95 81 email: musica@MusicaNet.org Centre International de Musique Chorale, Centre d'Art Polyphonique d'Alsace, 2 avenue Jean 1er, 5000 Namur, BelgiqueLe Kleebach, 68140 Munster, France<br>Tel: (+32) 81 73 57 96 Tel: (+33) 3 89 77 91 83 Tel: (+32) 81 73 57 96<br>Fax: (+32) 81 73 78 72<br>Fax: (+33) 3 89 77 91 84 Fax: (+32) 81 73 78 72<br>  $e-mail: iccm@skynet.be$ <br>  $e-mail: arefac.capa@rm$ e-mail: *arefac.capa@ymcnet.fr* 

e-mail concernant cette page: musica *aMusicaNet.org* 

Refour à la page d'accueil

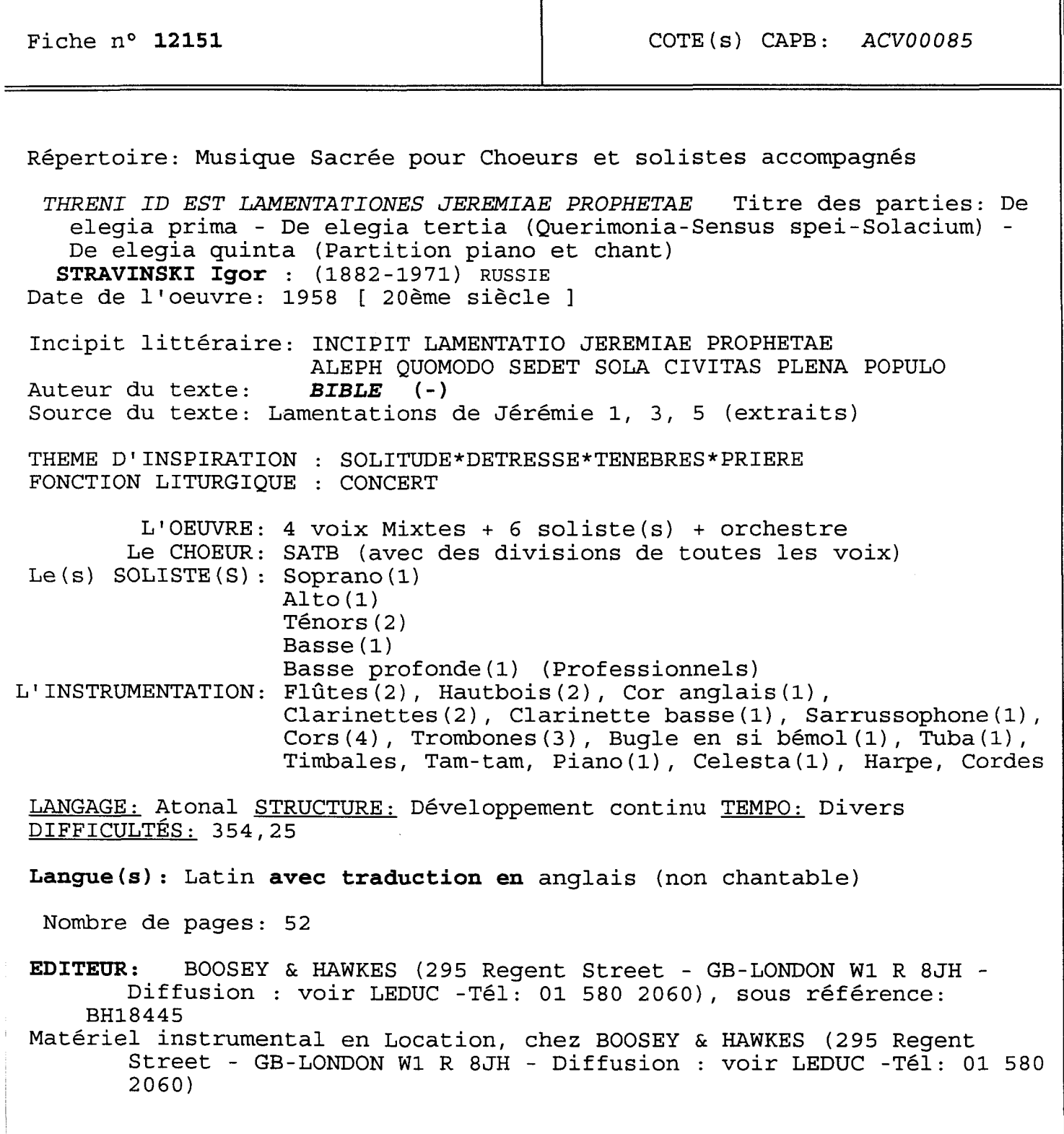

Fiche nº **14525** COTE(s) CAPB: ACV01053 Répertoire: Musique Profane pour Choeurs et récitant et solistes accompagnés FRAMBOISE ET AMANDINE LES JUMELLES DE L'ESPACE Titre des parties: <sup>11</sup> tableaux et <sup>5</sup> intermèdes (Partition piano et chant) PASCAL Claude (né en 1921-) FRANCE [ 20ème siècle ] Incipit littéraire: ME VOILA PRETE JE VAIS PARTIR POUR LA GALAXIE<br>Auteur du texte: PASCAL Claude (-) I20e siècle(s)l FRANCE PASCAL Claude (-) [20e siècle(s)] FRANCE THEME(S) LITTÉRAIRE(s) : VOYAGE \* GALAXIE \* SCIENCE-FICTION \* AMITIE \* ESPACE \* AVENTURE Le (s) SOLISTE(S) : Soprano (1) L'OEUVRE: 3 voix Egales d'Enfants + 5 soliste(s) + 1 récitant + Le CHOEUR: SMA Le(s) RECITANT(S): Homme ou Femme(1) L'INSTRUMENTATION: Flûte(1), Hautbois(1), Clarinette(1), Basson(1), orchestre Mezzo(1) Baryton(1) Mezzos petites filles(2) (Amateurs) Cor(1), Trompette(1), Trombone(1), Timbales, Block chinois(1), Bongo, Caisse claire, Glockenspiel(1), Tambour de basque, Tom, Triangle, Vibraphone(1), Xylophone(1), Harpe, Piano, Cordes GENRE et FORME: Opéra pour enfants LANGAGE: Tonal STRUCTURE: Développement continu TEMPO: Divers DIFFICULTÉS: 211,23 Langue(s): Français Nombre de pages: 72 EDITEUR: COMBRE (24 Boulevard Poissonnière - 75009 PARIS, -Tél: <sup>01</sup> 48 <sup>2</sup> <sup>89</sup> 24, sous référence: <sup>C</sup> 5443 Matériel instrumental en Location, chez COMBRE (24 Boulevard Poissonnière - 75009 PARIS, -Tél: <sup>01</sup> <sup>48</sup> <sup>24</sup> <sup>89</sup> <sup>24</sup> Commentaire ANNEXE: Le choeur peut chanter seulement <sup>1</sup> partie (dans ce cas, le compositeur indique qu'il faut chanter la partie supérieure).

ANNEXE 10

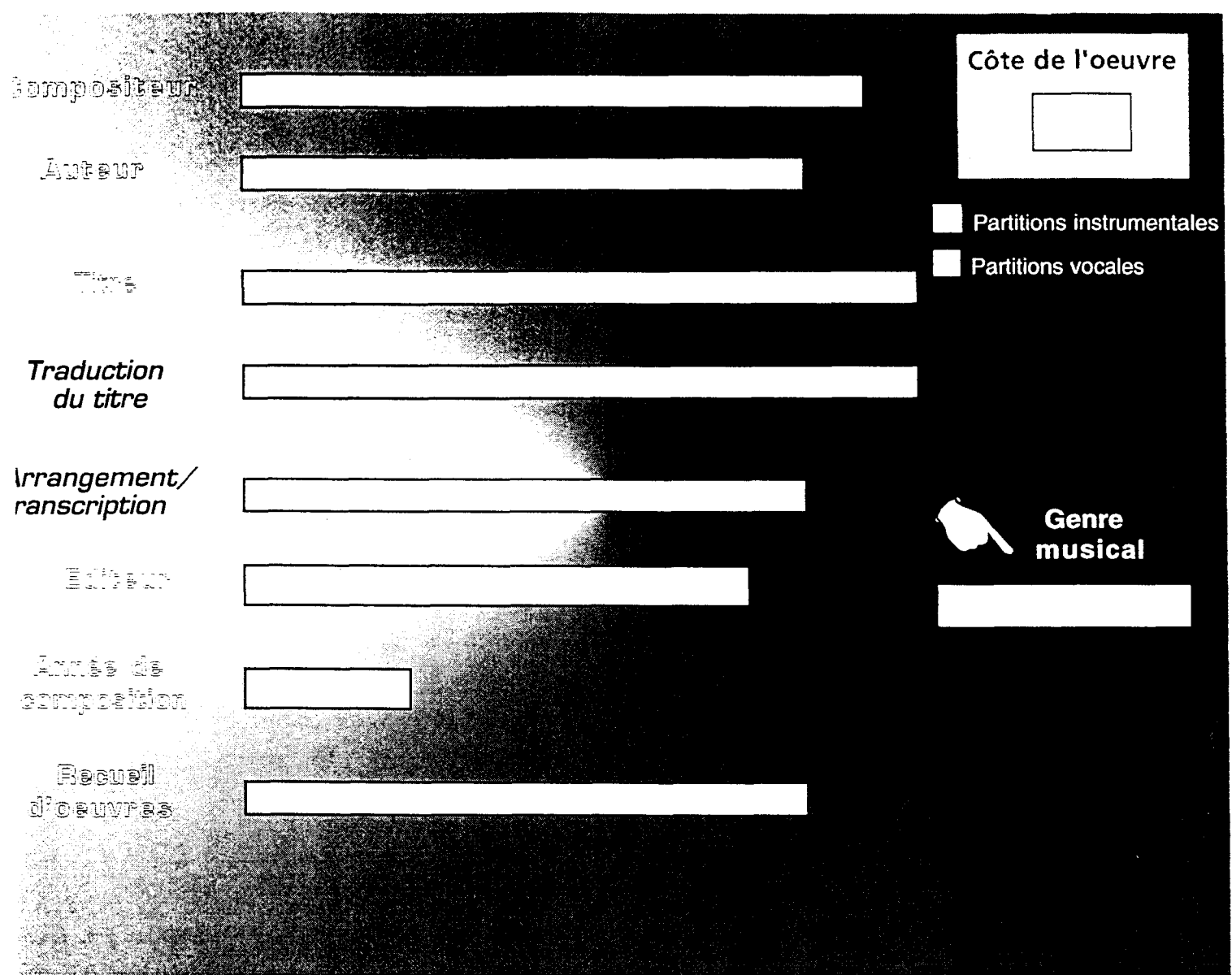

# **DONNEES GENERALES**

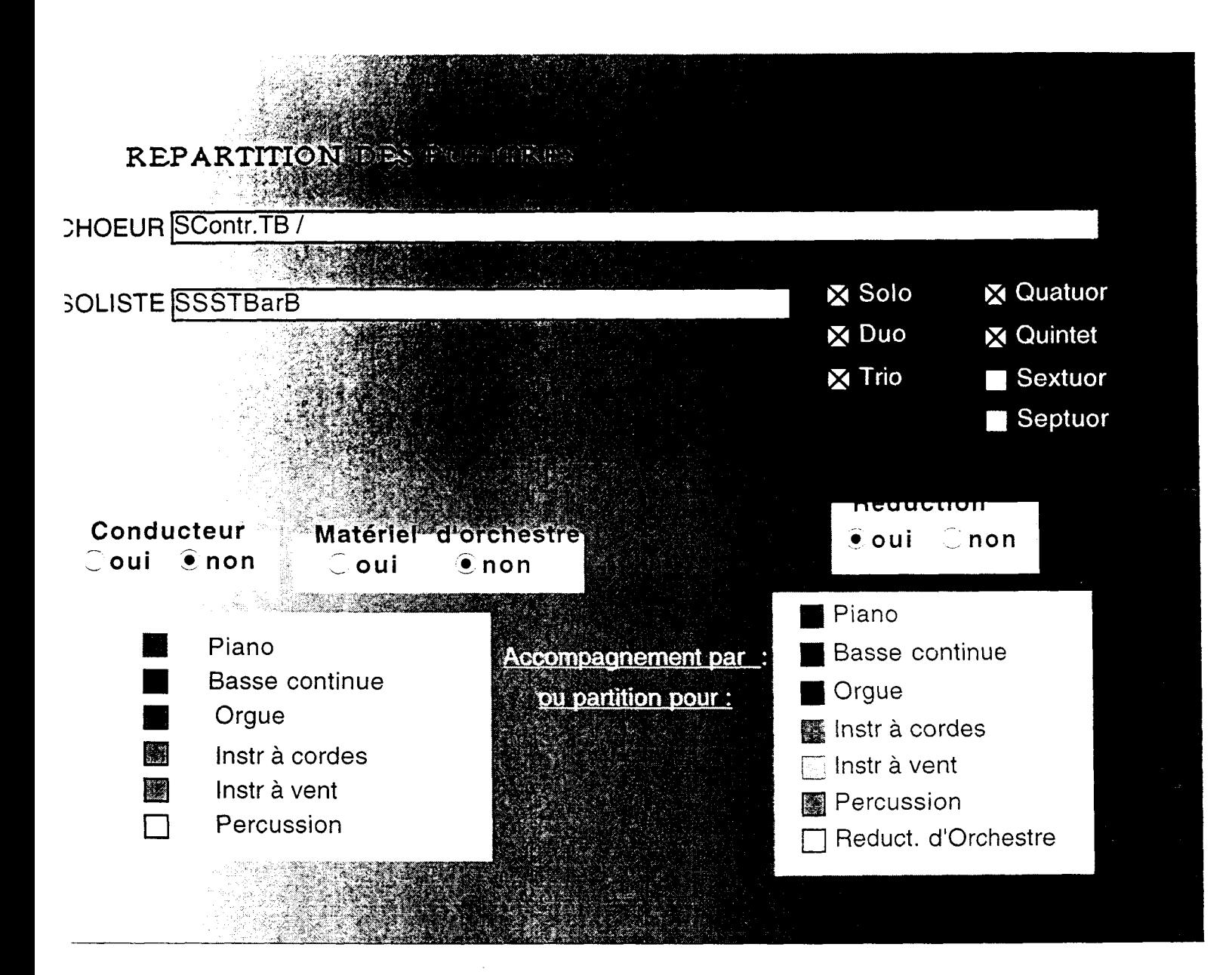

### **DONNEES ARTISTIQUES**

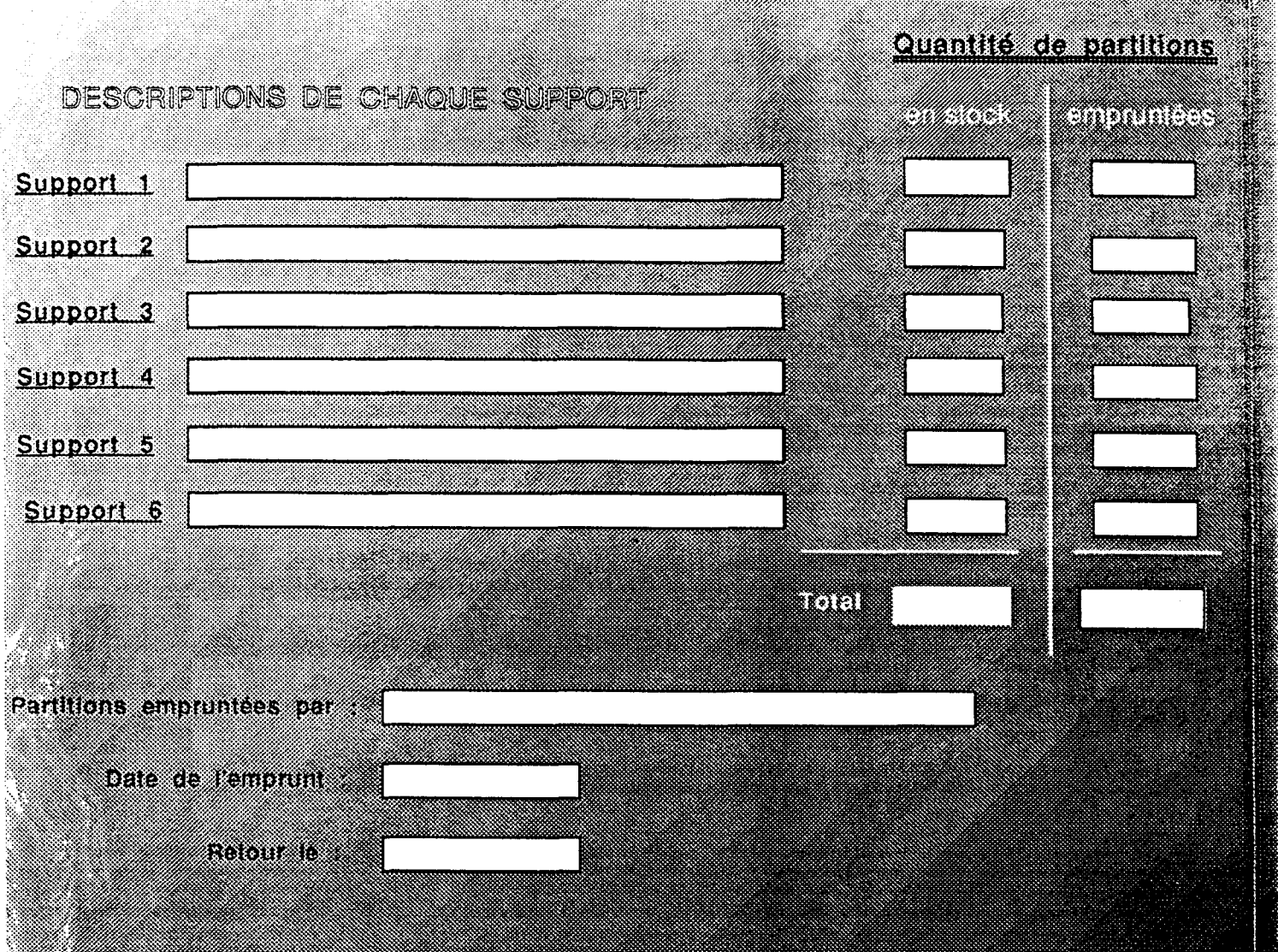

# **GESTION DES PARTITIONS**

ANNEXE 11

## FICHE SIGNALETIQUE

(Merci de rendre ce document aux responsables des départements)

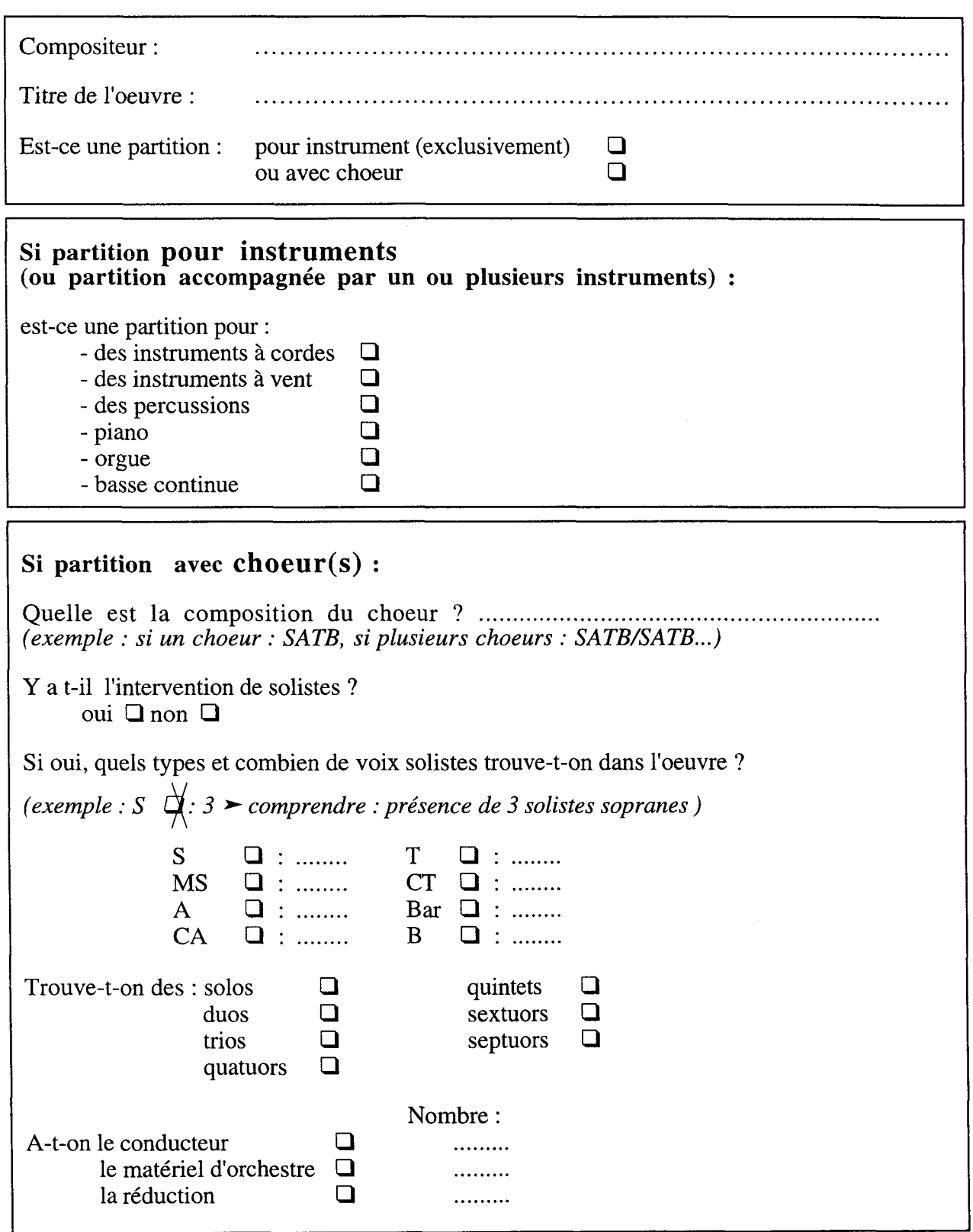

#### AIDE MEMOIRE

#### Quelques définitions :

- Le conducteur d'une oeuvre : est une partition regroupant tous les éléments d'une oeuvre : instruments, choeur, solistes, .... C'est une oeuvre complète.
- La réduction d'une oeuvre :

<sup>à</sup> l'inverse du conducteur, la partition contient une partie des éléments de l'oeuvre (le choeur seul par exemple) ; ou l'orchestre a été réduit à un instrument pour pemettre un accompagnement simplifié (le plus souvent au piano).

• Le matériel d'orchestre :

> Chaque instrument a une partition qui lui est propre. Le matériel d'orchestre regroupe l'ensemble de ces partitions.

#### Quelques indications pour remplir la base de données :

Concernant le dernier écran :

- On peut trouver comme support :
	- voix choeur
	- voix soliste(s)
	- piano, orgue, guitare (décrire lorsque l'on a un instrument accompagnateur)
	- instrument (lorsque c'est une partition pour instrument)
	- matériel d'orchestre
	- voix soprane
	- voix alto
	- voix ténor
	- voix basse...
- Le plus souvent, on trouve ce style de formule :

Support <sup>1</sup> :Voix choeur + voix solistes+ piano ou voix choeur + piano

ou Support <sup>1</sup> : Voix choeur + voix solistes + instruments (si il y a plusieurs instruments)

ou encore : Support <sup>1</sup> : voix choeur + voix solistes + piano -> on a une réduction Support 2 : voix choeur + voix solistes + instruments -> mais aussi un conducteur

#### Quelques rappels :

- On trouvera une fiche et une seule par oeuvre. Sauf si on dispose des partitions d'une oeuvre dont l'édition est différente, on trouvera alors plusieurs fiches pour un même titre (autant que d'éditions différentes).
- ♦ Pour le classement physique : la pastille bleue indique que la pochette renferme du matériel d'orchestre (il peut y avoir à l'intérieur le conducteur).

Lille, le <sup>17</sup> juin 1999

Messieurs,

Suite au stage que j'ai effectué <sup>à</sup> Domaine Musiques, je vous adresse ce courrier pour vous informer du nouveau fonctionnement adopté dans la gestion des partitions. En effet, un système de base de données informatique contenant toutes les partitions en stock de Domaines Musiques <sup>a</sup> été élaboré.

Désormais pour toute recherche ou commande de partitions, il faut s'adresser <sup>à</sup> Laurence Plancq qui est chargée de tenir le stock des partitions <sup>à</sup> jour et qui gère la base de données.

Si les partitions demandées ne sont pas disponibles, il faut alors passer commande auprès des responsables de chaque département.

A réception des partitions commandées, deux documents vous seront remis :

- une fiche signalétique : <sup>à</sup> remettre dûment complétée au Responsable du département,
- une liste des choristes concernés leur demandant s'ils préfèrent acheter ou emprunter la partition. Cette liste permettra de connaître la quantité de partitions devant être retournées d'éviter toute perte de partitions (à remettre également d'éviter toute perte de partitions (à remettre également au responsable du département).

En vous remerciant par avance pour l'attention que vous porterez <sup>à</sup> ce courrier, je vous prie, Messieurs, de bien vouloir accepter mes sincères salutations.

Elise DUFLOS